# **Communications** and Networks

### **Discovering** Computers 2011

Living in a Digital World

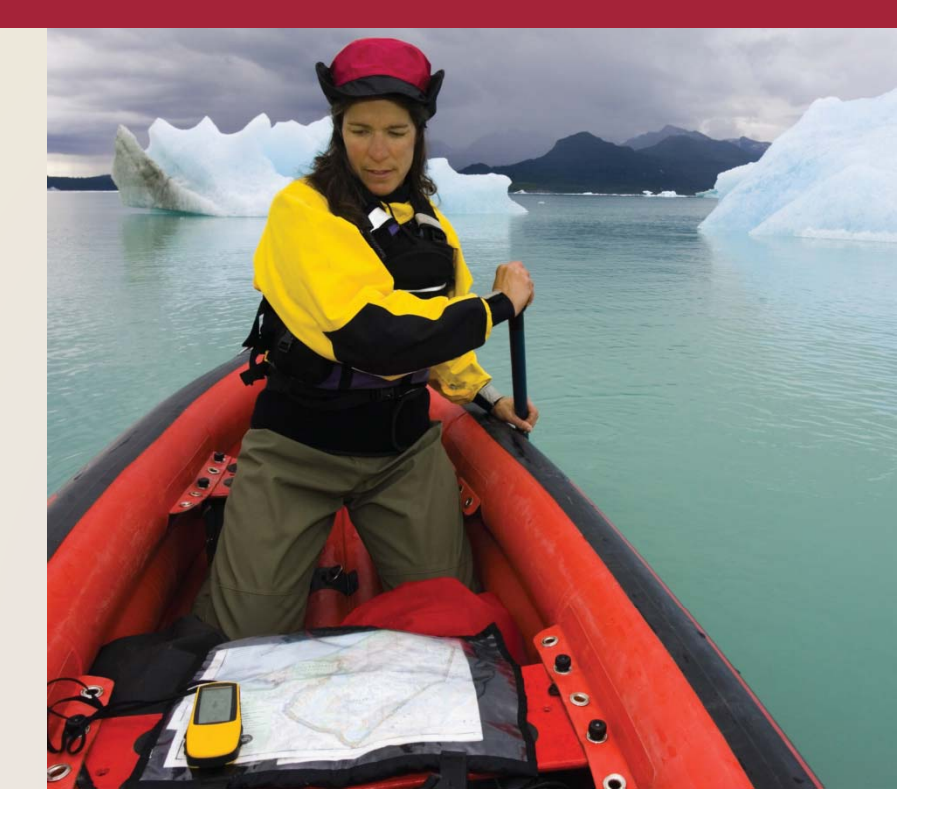

### **Objectives Overview**

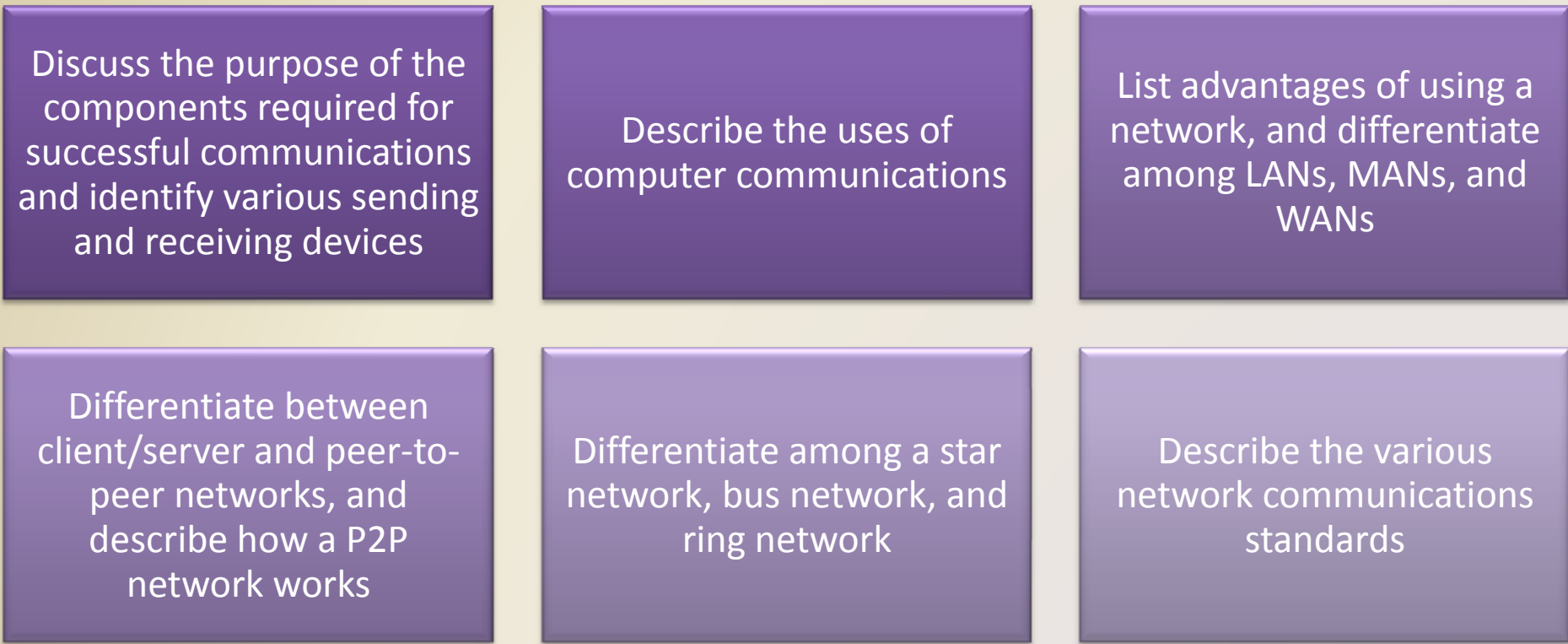

### **Objectives Overview**

communications software

E li h <sup>f</sup> Describe various types Explain the purpose ofD ib <sup>l</sup> Describe various types of lines for communications over the telephone network

Describe commonly used communications devices

Discuss different ways to set up <sup>a</sup> home network

Describe various physical and wireless k **transmission media** 

for Detailed Objectives

Discovering Computers 2011: Living in <sup>a</sup> Digital World See Page <sup>459</sup> Chapter 9

### **Communications**

• Computer **communications** describes a process in which two or more com puters or devices transfer data, instructions, and information

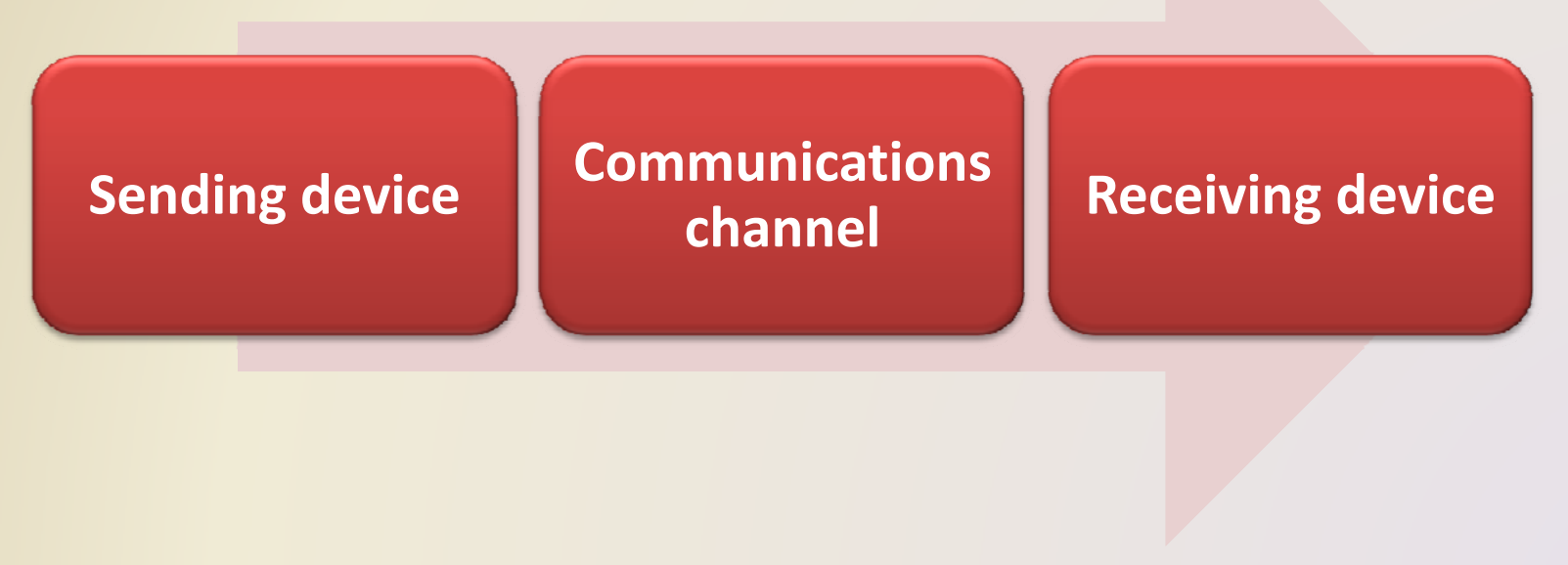

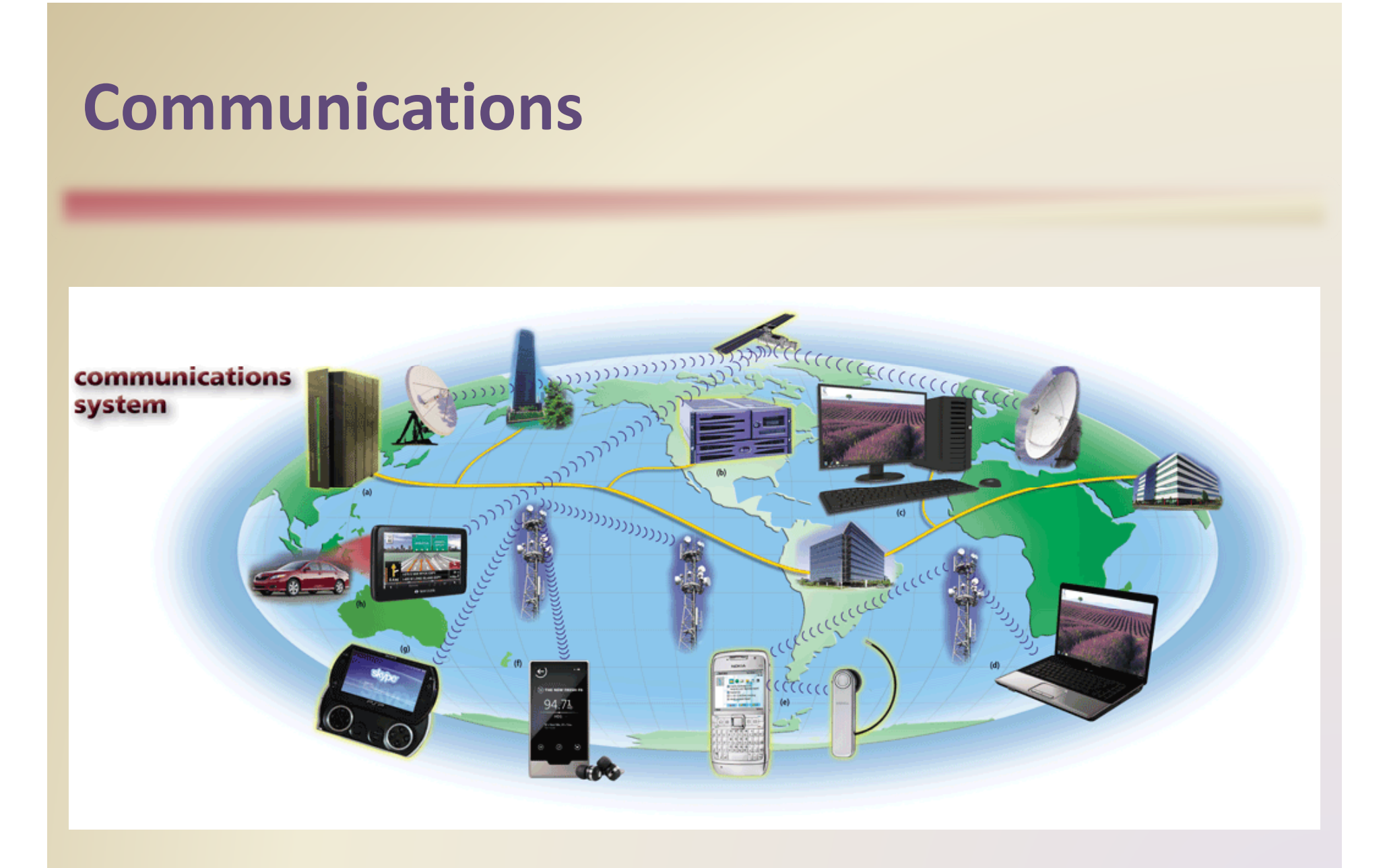

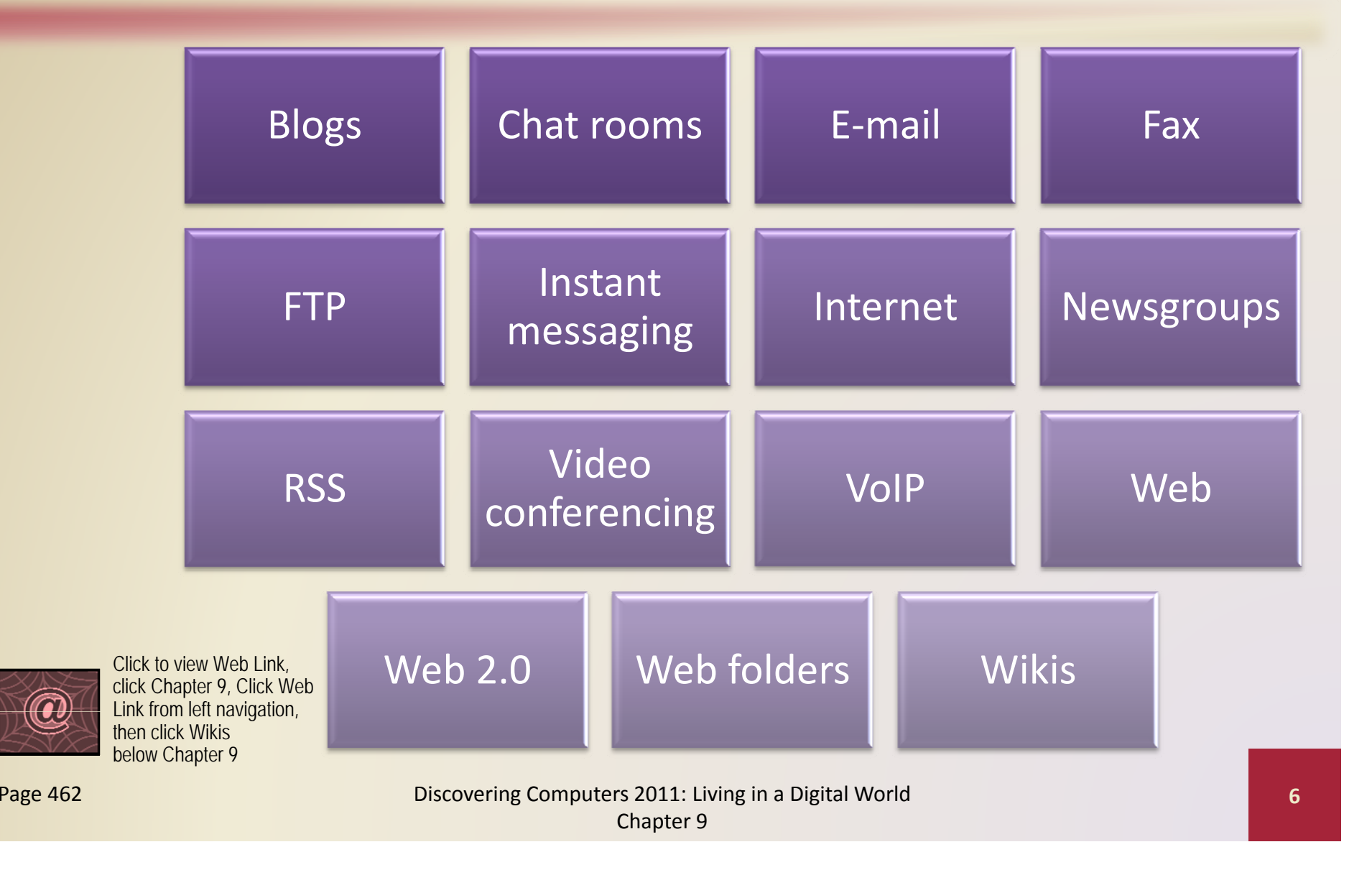

### • Users can send and receive wireless messages using wireless messaging services

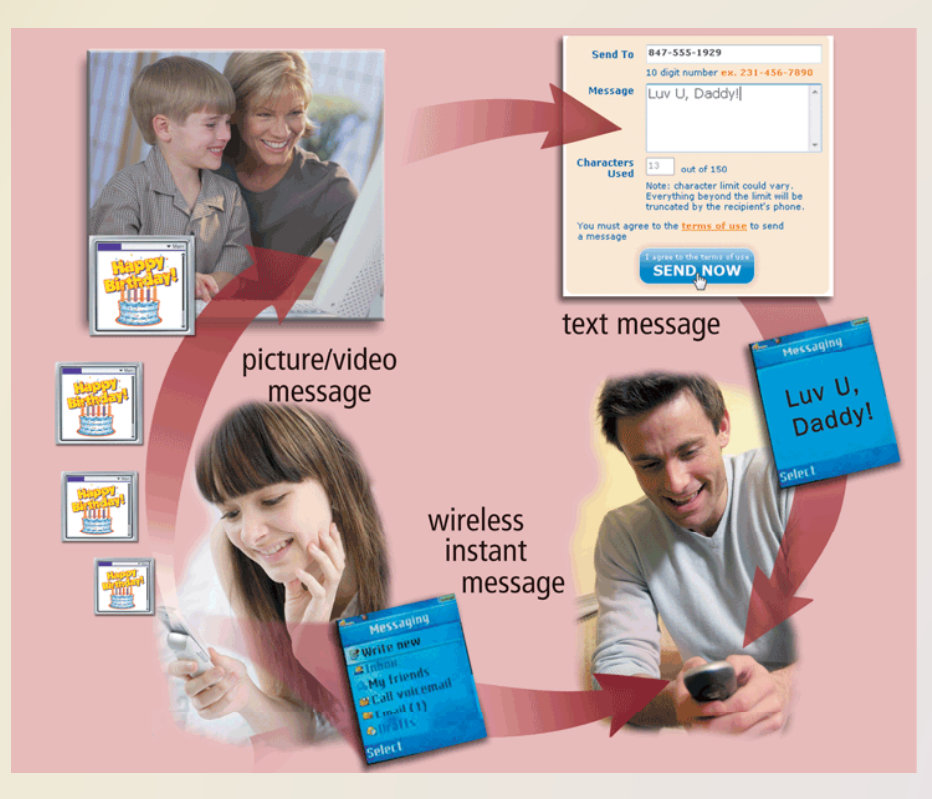

Figure 9‐3

Discovering Computers 2011: Living in <sup>a</sup> Digital World Pages <sup>462</sup> – <sup>463</sup> Chapter 9

**Text messaging** allows users to send and receive short text messages on <sup>a</sup> phone or other mobile device or computer

**Picture messaging** allows users to send pictures and sound files

**Video messaging** allows users to send short video clips

Wireless instant messaging allows wireless users to exchange real‐time messages with one or more other users

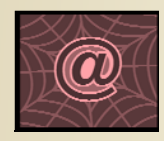

Click to view Web Link, click Chapter 9, Click Web Link from left navigation, then click Video Messaging below Chapter 9

Discovering Computers 2011: Living in <sup>a</sup> Digital World Pages 463 ‐ 464 **8** Chapter 9

• **Wireless Internet access points** allow people to connect wirelessly to the Internet from home, work, school, and in many public locations

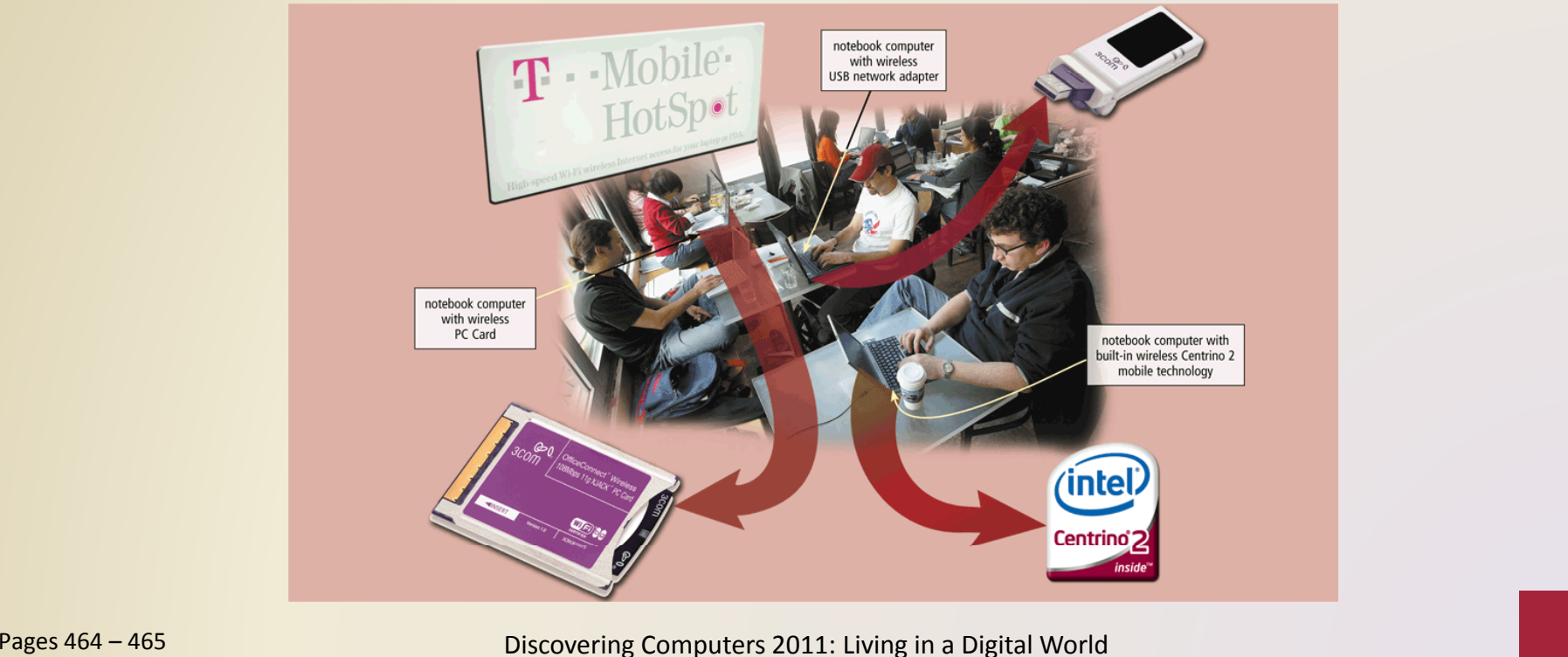

Chapter 9

• A **cybercafé** is <sup>a</sup> coffeehouse, restaurant, or other location that provides personal computers with Internet access to its customers

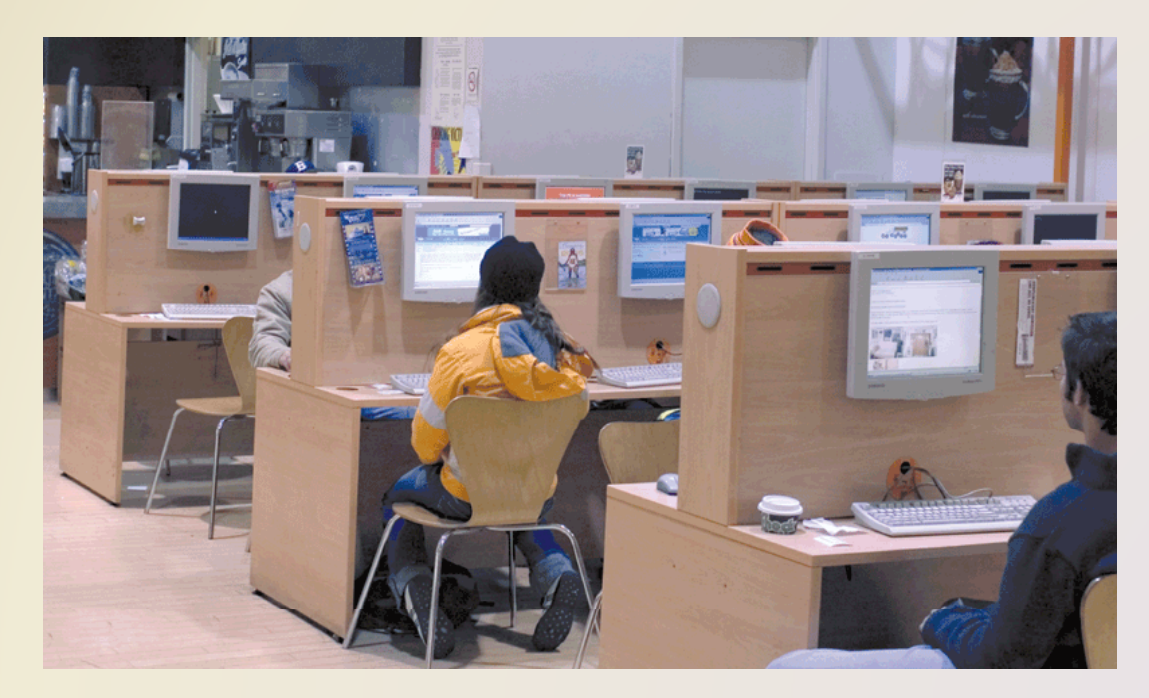

Page 466 **Computers 2011: Living in a Digital World** Computers 2011 and Digital World Computers 2011 and Digital World Chapter 9

- A **global positioning system** (**GPS**) is <sup>a</sup> navigation system that consists of one or more earth‐based receivers that accept and analyze signals sent by satellites in order to determine the GPS receiver's geographic location
- GPS receivers are:

Built intomany mobile devices

 Available as <sup>a</sup> handhelddevices device and device

Available with

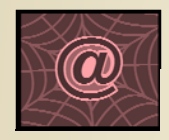

Click to view Web Link, click Chapter 9, Click Web Link from left navigation, then click GPSbelow Chapter 9

Discovering Computers 2011: Living in <sup>a</sup> Digital World Page 466 **11** Chapter 9

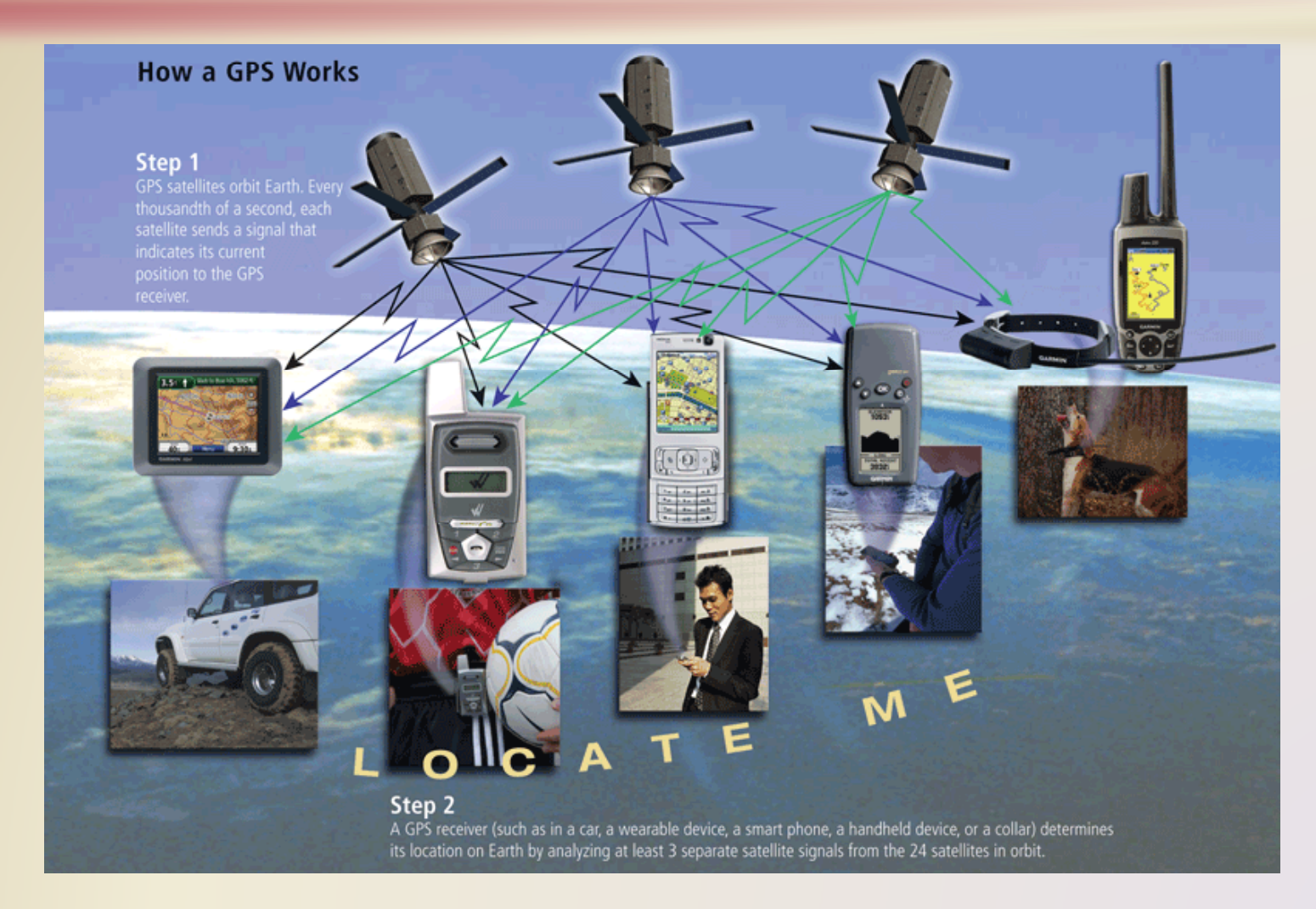

Figure 9‐6

Page 467 **Computers 2011: Living in a Digital World** Computers 2011 and Digital World Computers 2011 and Digital World Chapter 9

### **Groupware**

- Helps groups of people work Allows someone to I together on projects and share information over a network
- Component of workgroup ti
- Major feature is group scheduling  $\mathbf{g}$  and the contract of the contract of the contract of the contract of the contract of the contract of the contract of the contract of the contract of the contract of the contract of the contract of the contract of

### **Voice mail**

- Allows someone to leave <sup>a</sup> voice message for one or more people
- Computer in voice mail system converts an analog computing<br>
Maior feature is group
	- A voice mailbox is a storage location on <sup>a</sup> hard disk in the voice mail system

• Collaboration software includes tools that enable users to share documents via online meetings and communicate with other connected users

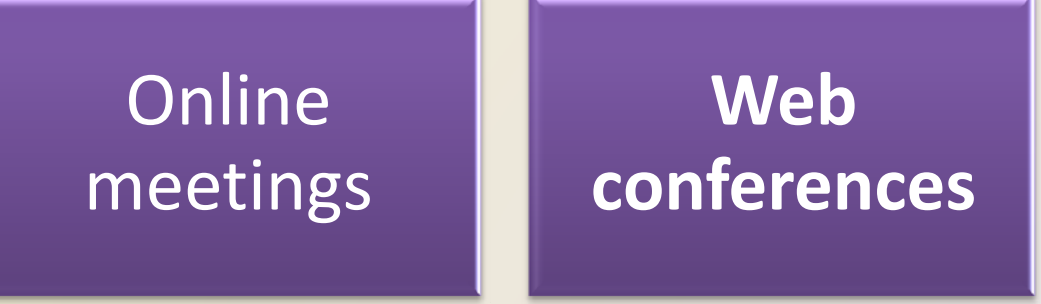

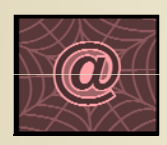

Click to view Web Link, click Chapter 9, Click Web Link from left navigation then click Microsoft Groove below Chapter 9

Document management **Systems**<br> **Example 19 Systems** 

Discovering Computers 2011: Living in <sup>a</sup> Digital World Page 468 **14** Chapter 9

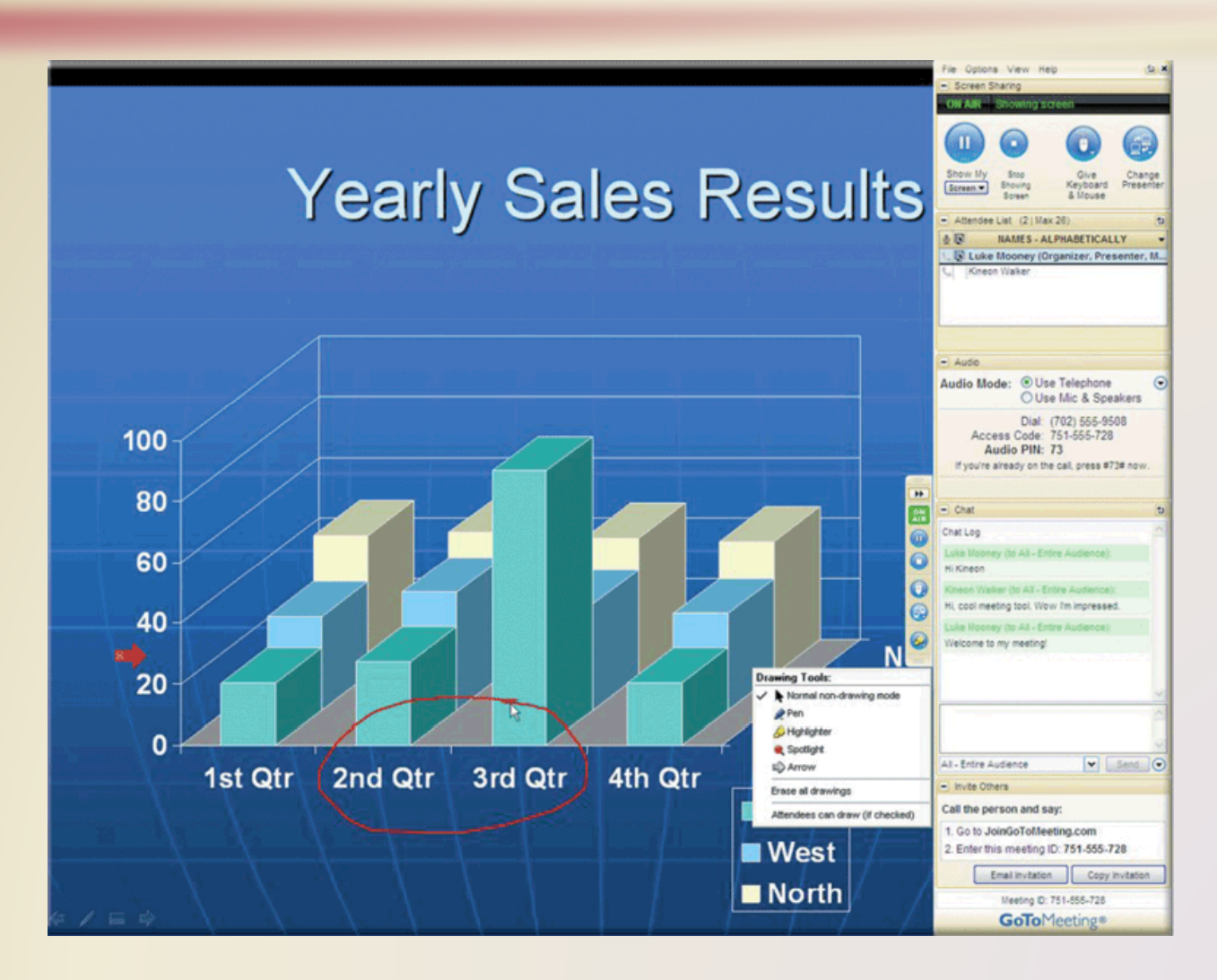

Page 468 **Page 468 Page 468 Page 468 Page 468 Page 468 Page 468 Page 468 Page 468 Page 468 Page 468 Page 468 Page 468 Page 468 Page 468 Page 468 Page 468 Page 468 Page 468 Page 468 Pag** Chapter 9

- $\bullet$  Web services enable programmers to create applications that communicate with other remote computers over the Internet or on an internal business network
- A mashup is a Web application that combines services from two or more sources

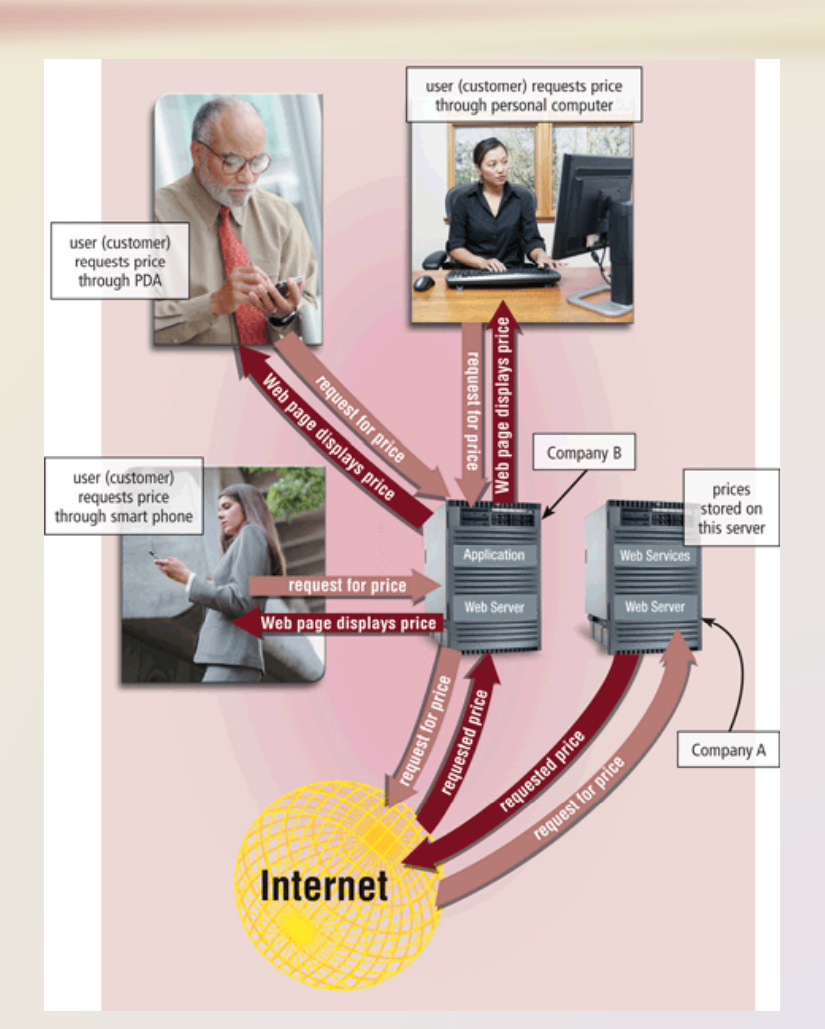

- A **network** is <sup>a</sup> collection of computers and devices connected together via communications devices and transmission media
- Advantages of <sup>a</sup> network include:

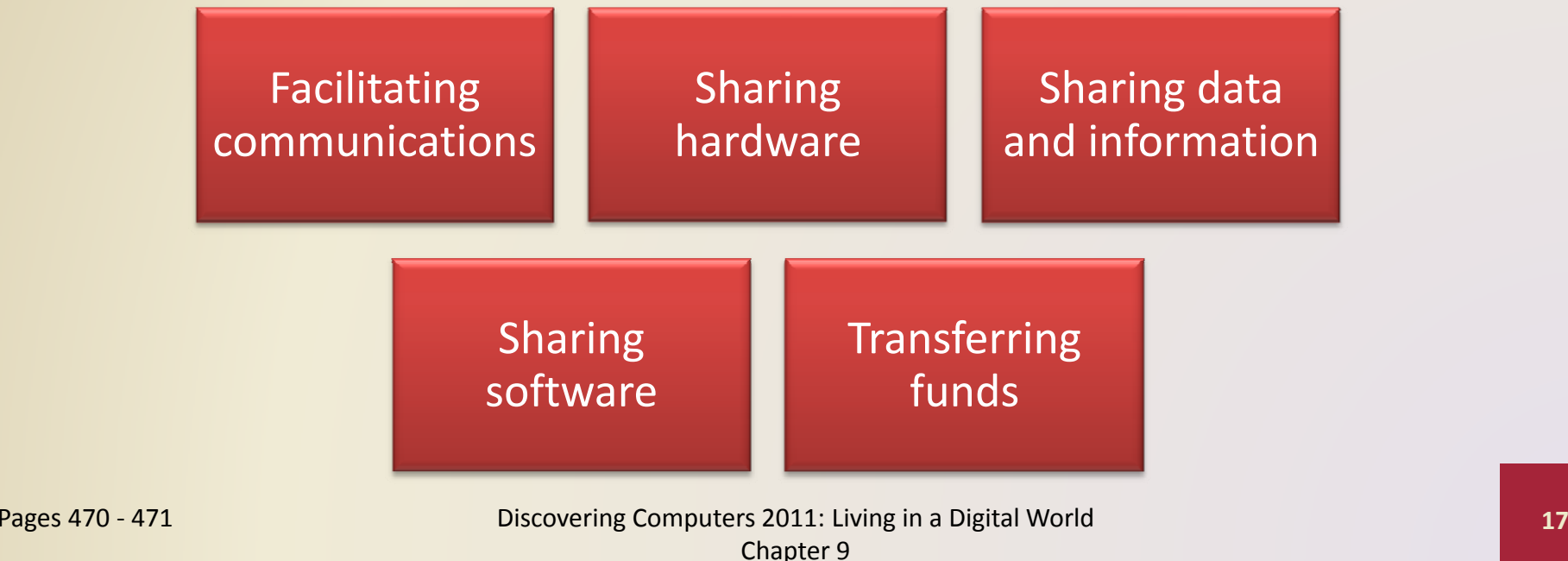

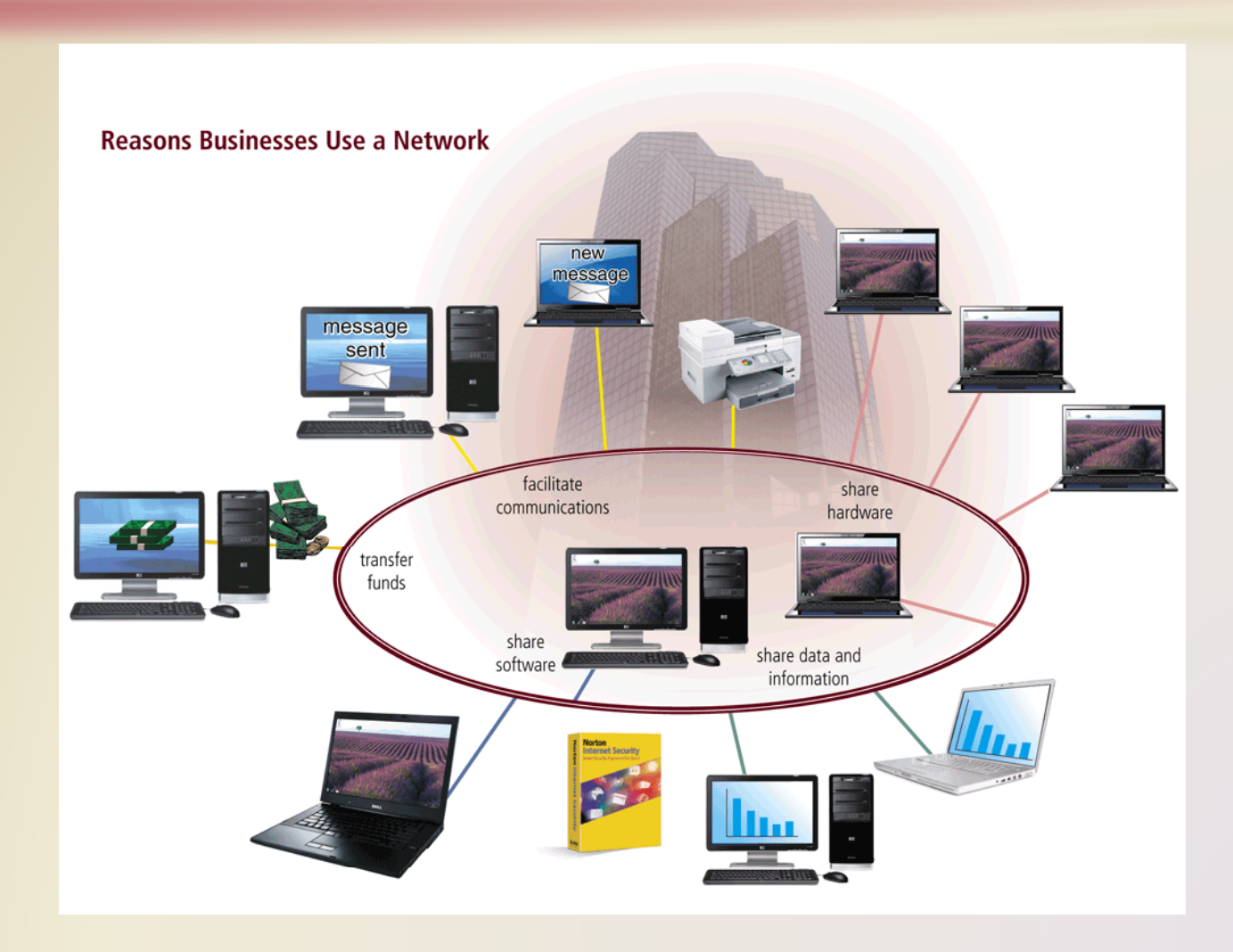

Page 470 **Example 2012** Computers 2011: Living in a Digital World **Computers 2012** Computers 2011: Living in a Digital World Chapter 9

- A **local area network** (**LAN**) is <sup>a</sup> network that connects computers and devices in <sup>a</sup> limited geographical area
- A **wireless LAN** (**WLAN**) is a LAN that uses no physical wires

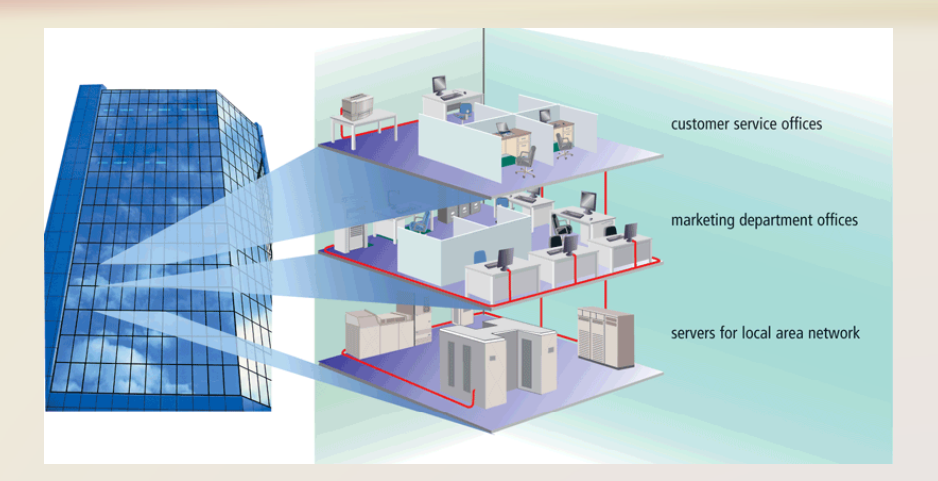

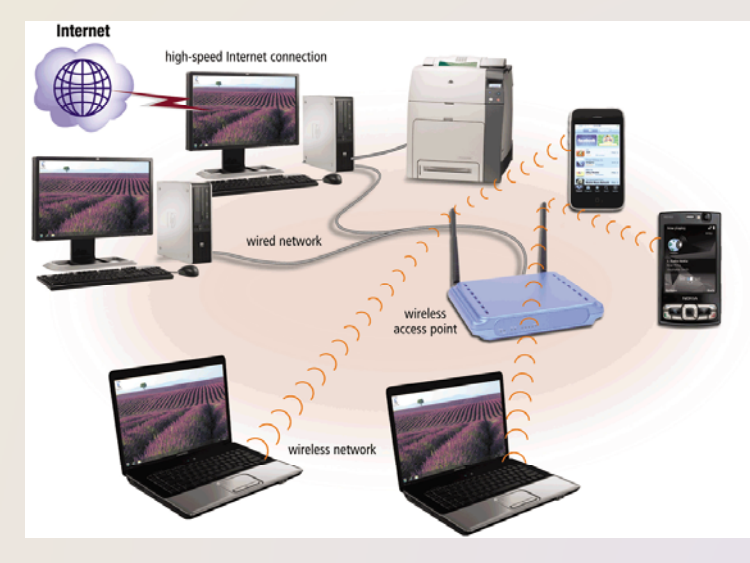

- A metropolitan area network (MAN) connects LANs in <sup>a</sup> metropolitan area
- A **wide area network** (**WAN**) is a network that covers <sup>a</sup> large geographical area

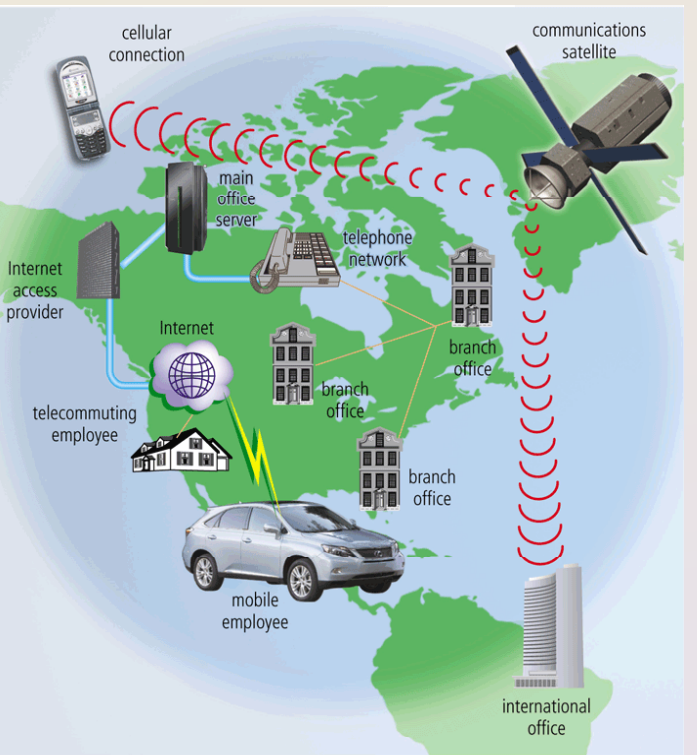

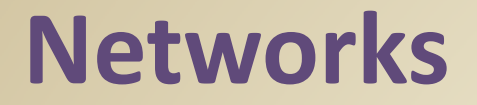

• The design of computers, devices, and media on <sup>a</sup> network is sometimes called the network architecture

### **Client/server network Peer‐to‐peer network**

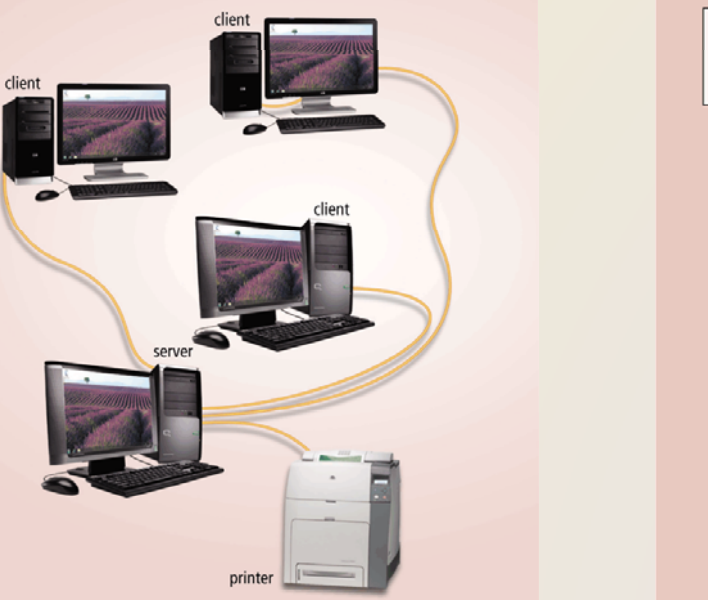

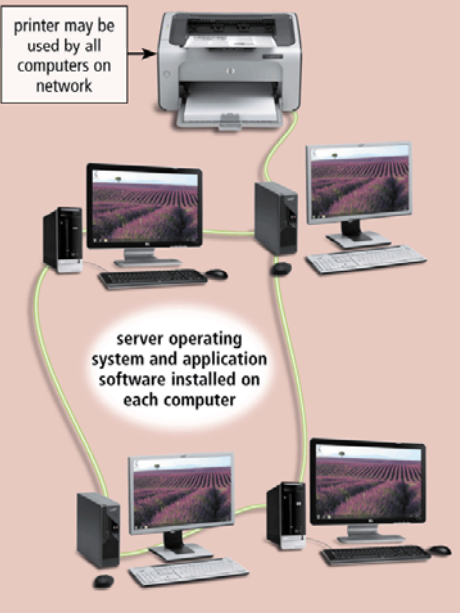

Discovering Computers 2011: Living in <sup>a</sup> Digital World Pages 473 – 474 **21**Chapter 9

• P2P describes an Internet network on which users access each other's hard disks and exchange files directly over the Internet

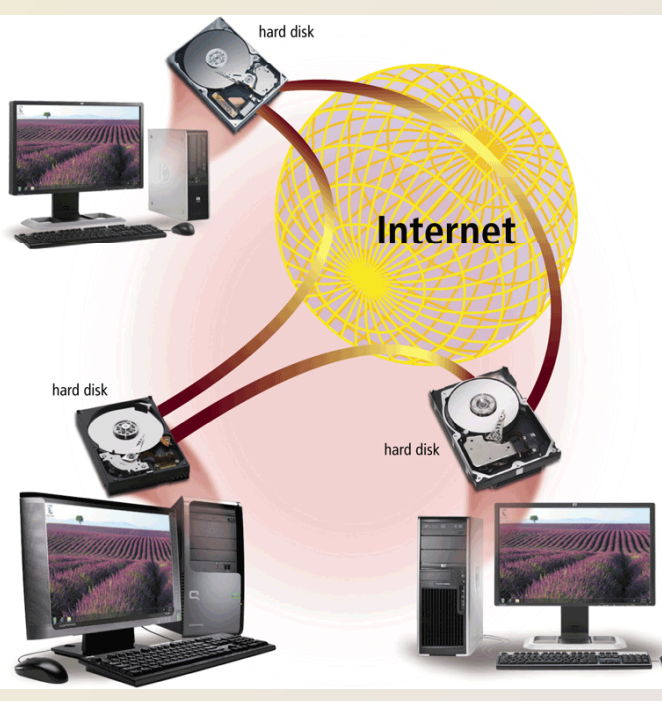

click Chapter 9, Click Web Link from left navigation, then click P2Pbelow Chapter 9

Click to view Web Link,

Figure 9‐15

Page 475 **Page 475 Page 475 Page 475 Page 475 Page 475 Page 475 Page 475 Page 475 Page 475 Page 475 Page 475 Page 475 Page 475 Page 475 Page 475 Page 475 Page 475 Page 475 Page 475 Pag** Chapter 9

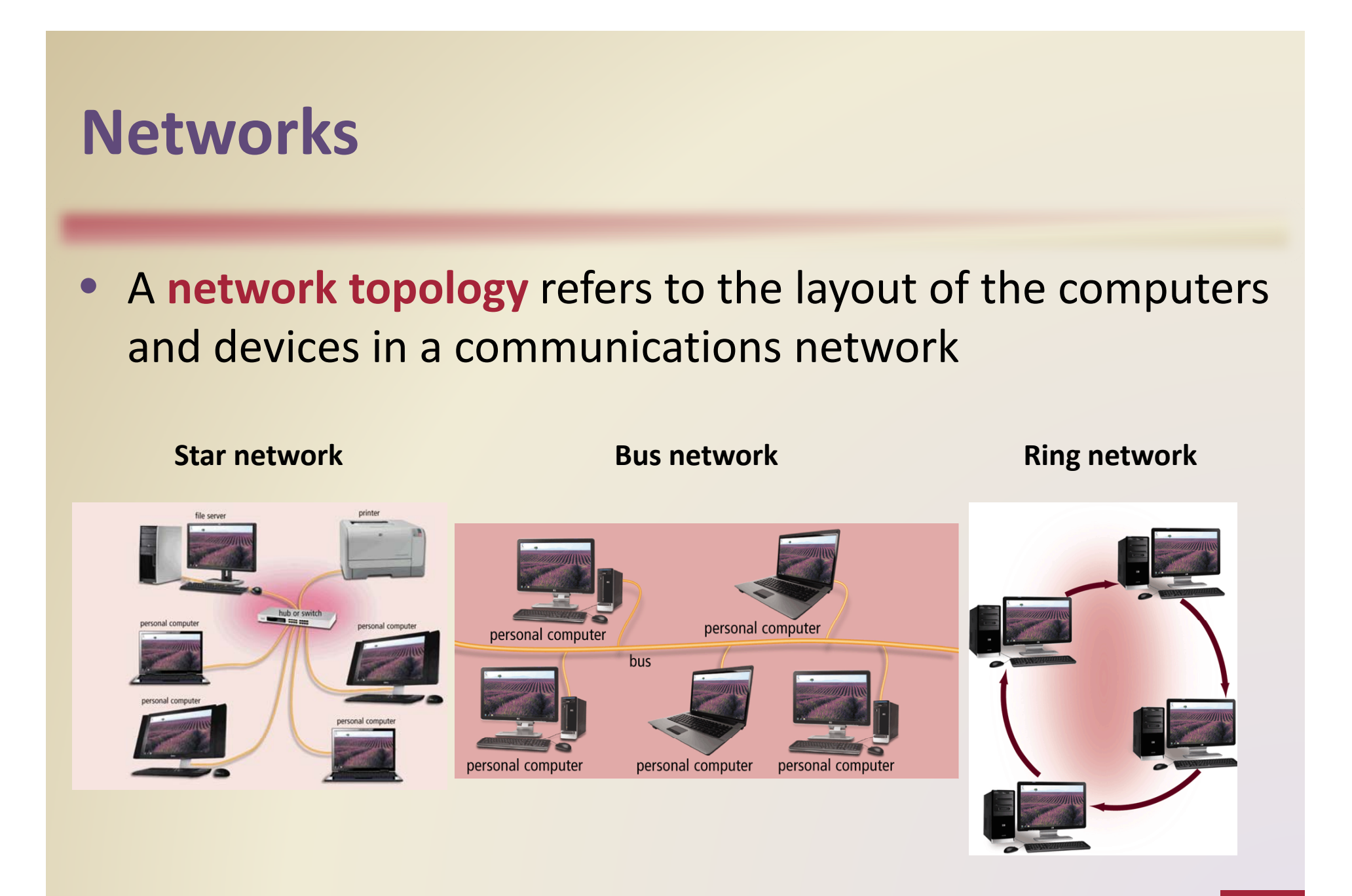

Discovering Computers 2011: Living in <sup>a</sup> Digital World Pages 475 – 477 **23**Chapter 9

An intranet is an internal network that uses Internet technologies

**An extranet allows** customers or suppliers to access part of its intranet

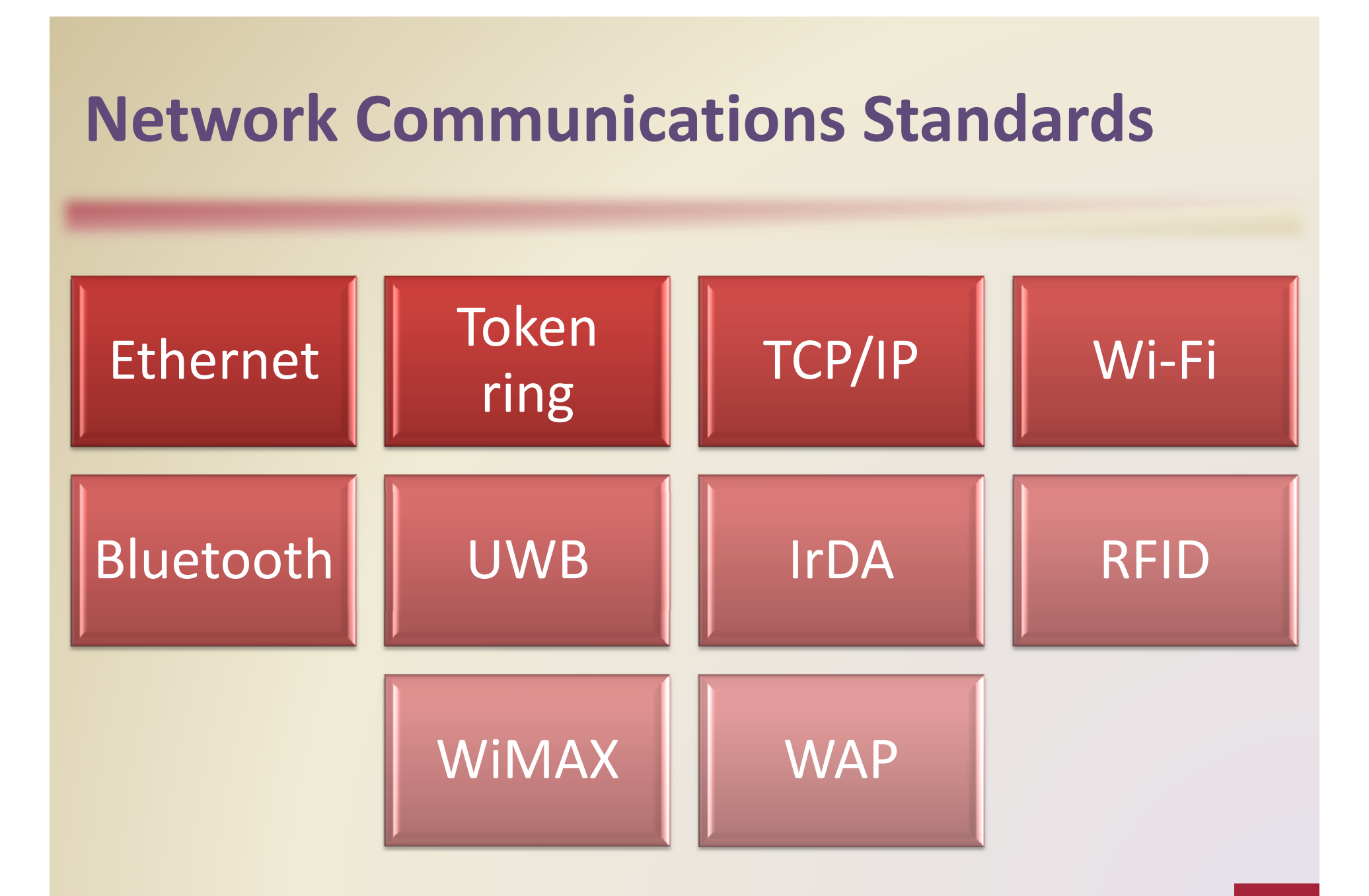

**Ethernet** is a network standard that specifies no computer controls when data can be transmitted

The **token ring** standard specifies that computers and devices on the network share or pass <sup>a</sup> special signal (token)

**TCP/IP** is a network standard that defines how messages are routed from one end of <sup>a</sup> network to another

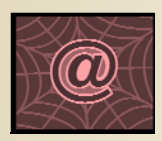

Click to view Web Link, click Chapter 9, Click Web Link from left navigation, then click Ethernetbelow Chapter 9

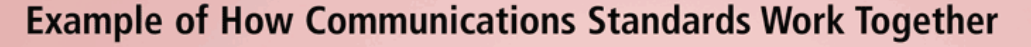

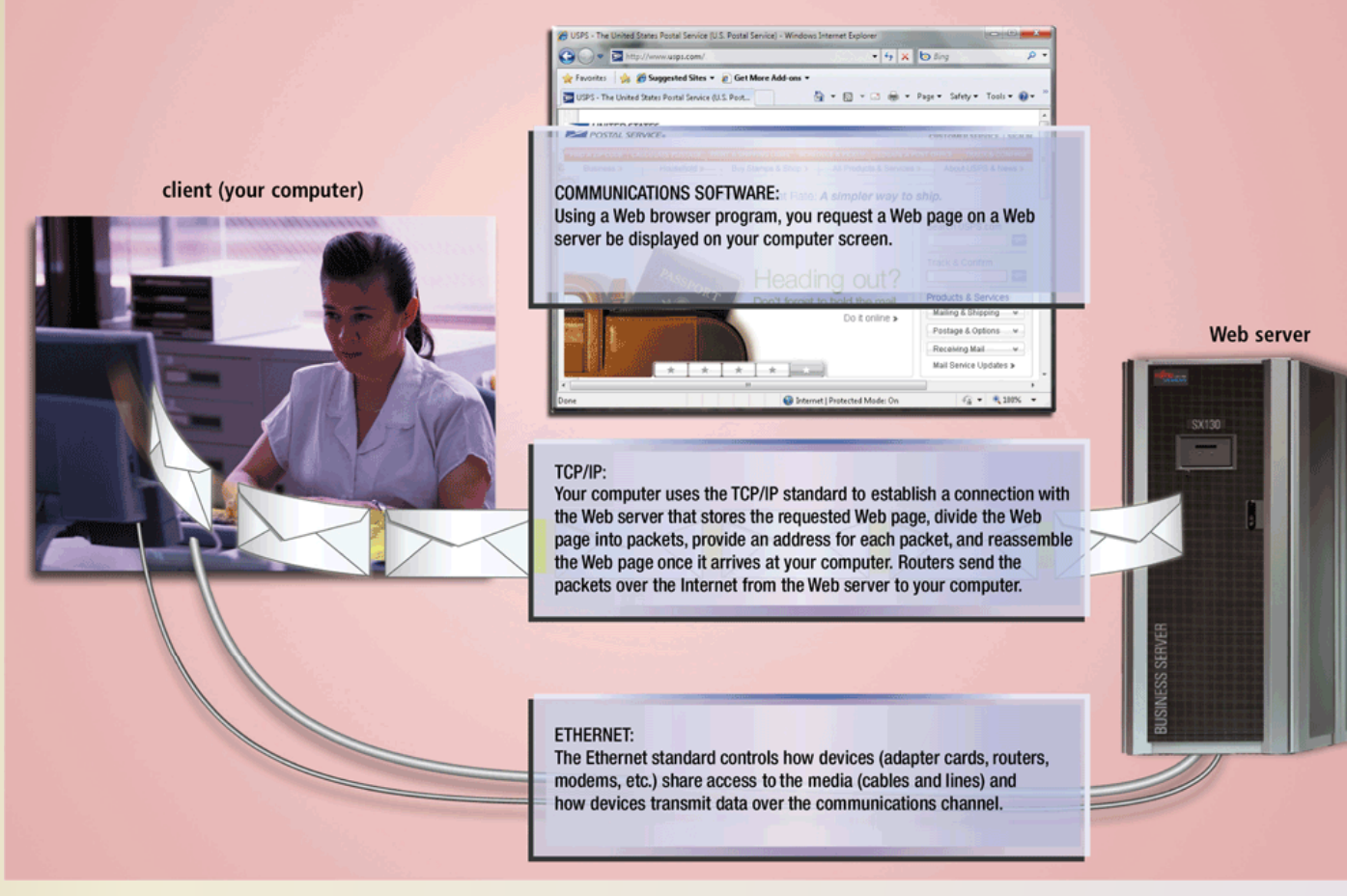

- **Wi‐Fi** identifies any network based on the **802.11** standard that facilitates wireless communication
- Sometimes referred to as wireless Ethernet

### **802.11 Series** of Standards

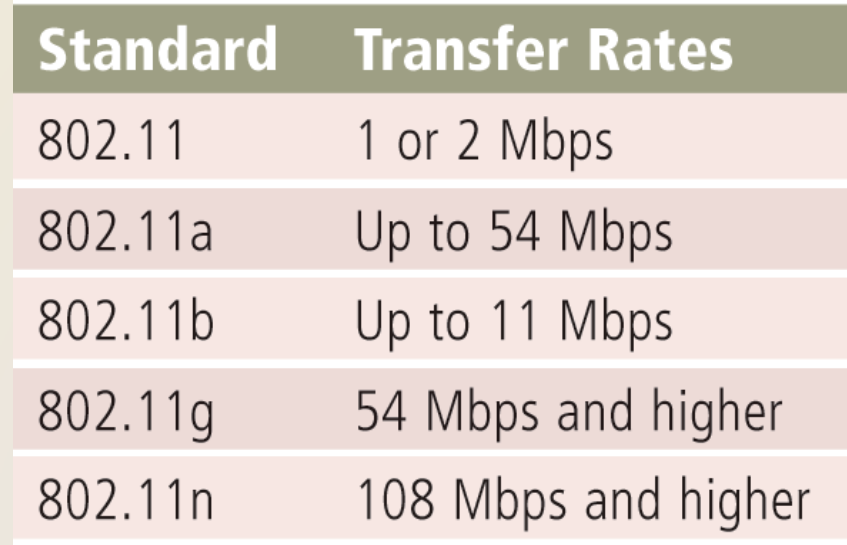

- **Bluetooth** defines how two Bluetooth devices use short‐ range radio waves to transmit data
- **UWB** (**ultra‐wideband**) specifies how two UWB devices use short-range radio waves to communicate at high speeds
- **IrDA** transmits data wirelessly via infrared (IR) light waves
- $\bullet$  **RFID** uses radio signals to communicate with <sup>a</sup> tag placed in or attached to an object, animal, or person

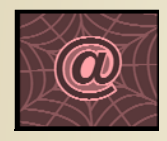

Click to view Web Link, click Chapter 9, Click Web Link from left navigation, then click RFIDbelow Chapter 9

#### **How Electronic RFID Toll Collection Works**

Step  $1 -$ Motorist purchases an RFID transponder

or RFID tag and attaches it to the vehicle's windshield.

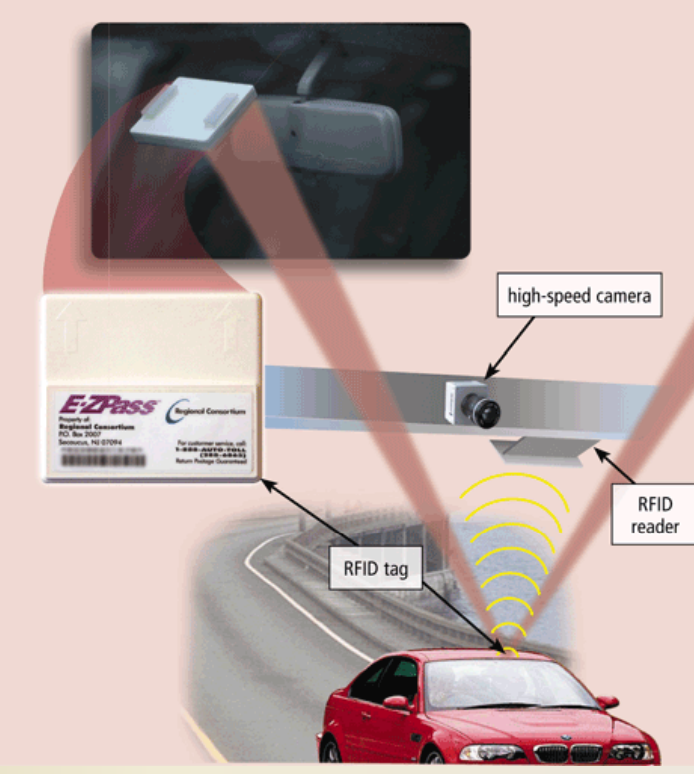

#### Step 2

As the vehicle approaches the tollbooth, the RFID reader in the tollbooth sends a radio wave that activates the windshield-mounted RFID tag. The activated tag sends vehicle information to the RFID reader.

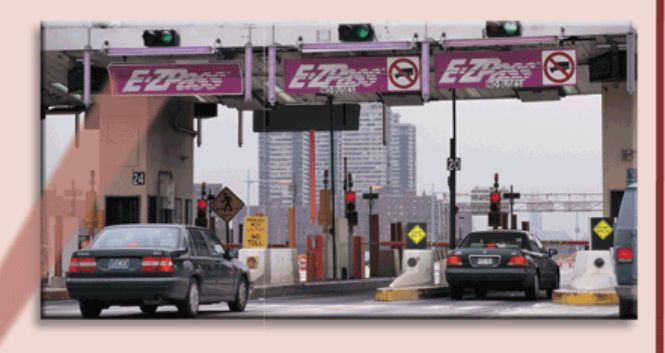

#### Step  $3 \blacktriangleleft$

The RFID reader sends the vehicle information to the lane controller. The lane controller, which is part of a local area network, transmits the vehicle information to a central computer that subtracts the toll from the

motorist's account. If the vehicle does not have an RFID tag, a high-speed camera takes a picture of the license plate and the computer prints a violation notice, which is mailed to the motorist.

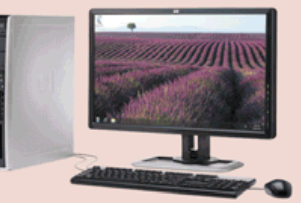

### **WiMAX**

- Developed by IEEE
- Towers can cover <sup>a</sup> 30‐mile radius
- Two types are fixed wireless and mobile wireless
- Provides wireless broadband Internet access

# (802.16) **Wireless Application Protocol** (**WAP**)

- Specifies how some mobile devices can display the content of Internet services
	- Web
	- E‐mail
	- Chat rooms
- Uses a client/server network

### **Communications Software**

• **Communications software** consists of programs that:

> Help users establish a connection to another computer or network

Manage the transmission of data, instructions, and information

Provide an interface for users to communicate with one another

Discovering Computers 2011: Living in <sup>a</sup> Digital World Page 482 **32**Chapter 9

## **Communications Over the Tel h ep one Network**

• The public switched telephone network (PSTN) is the worldwide telephone system

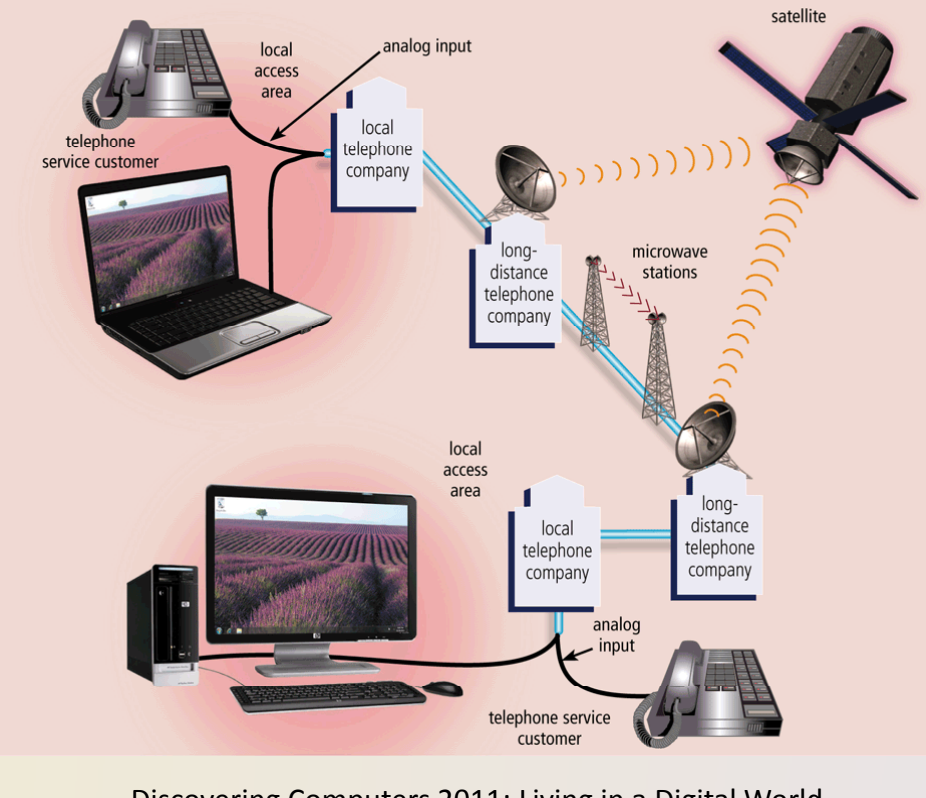

Discovering Computers 2011: Living in <sup>a</sup> Digital World Pages 482 – 483 **33**Chapter 9

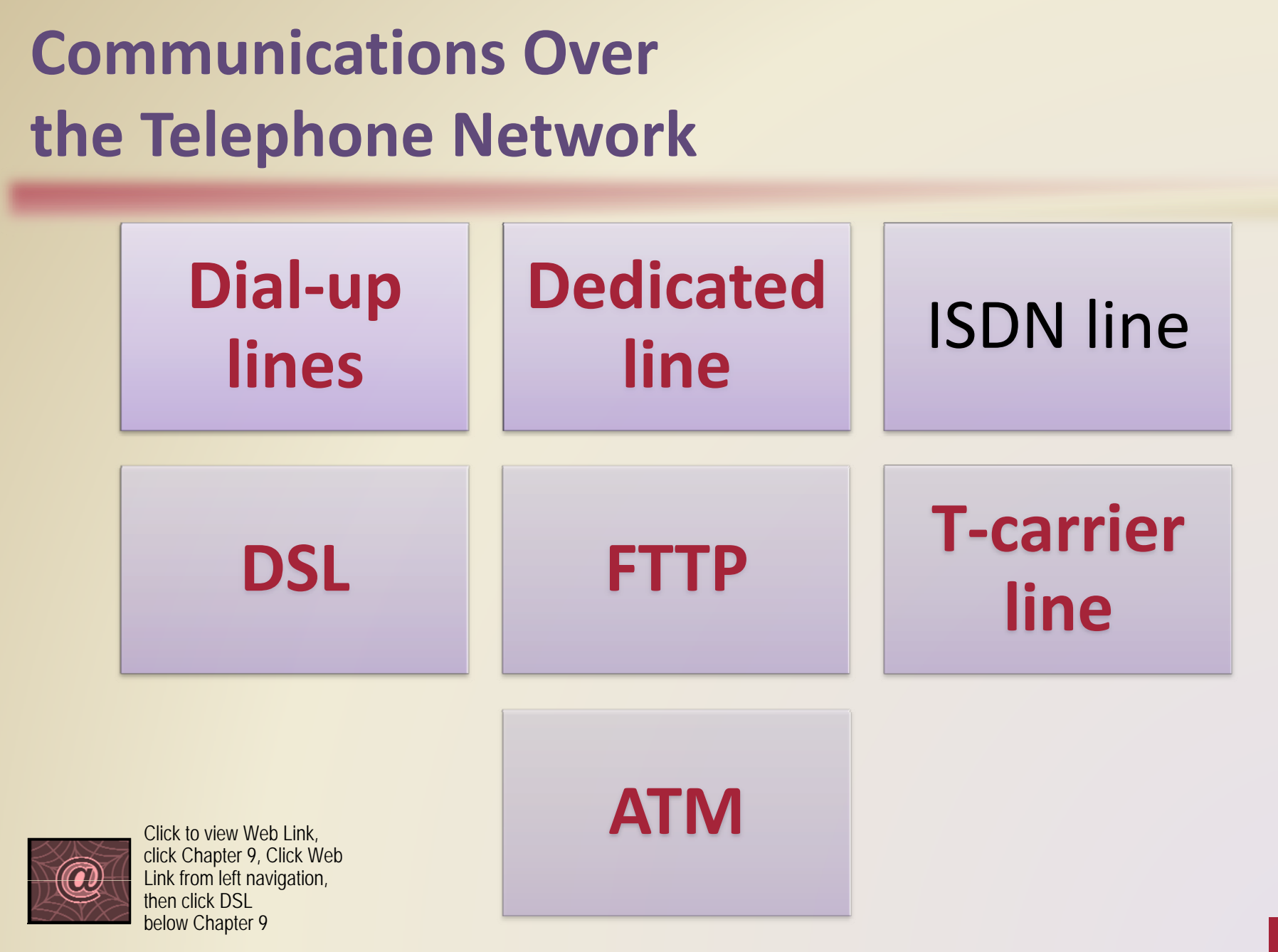

Discovering Computers 2011: Living in <sup>a</sup> Digital World Pages 483 ‐ 485 **34** Chapter 9

## **Communications Over t h e Tel h ep hone Networ k**

### **Speeds of Various Internet Connections**

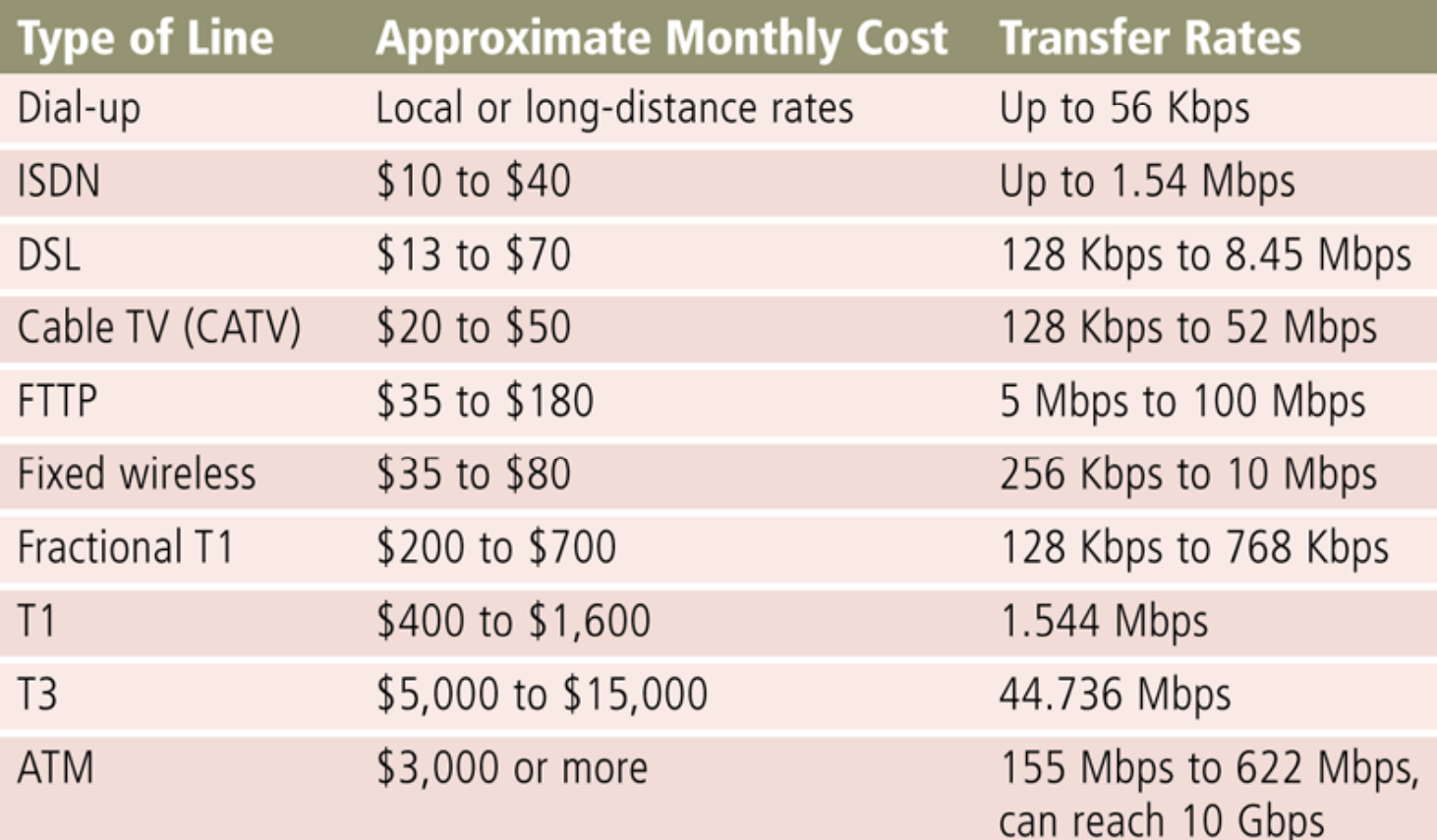

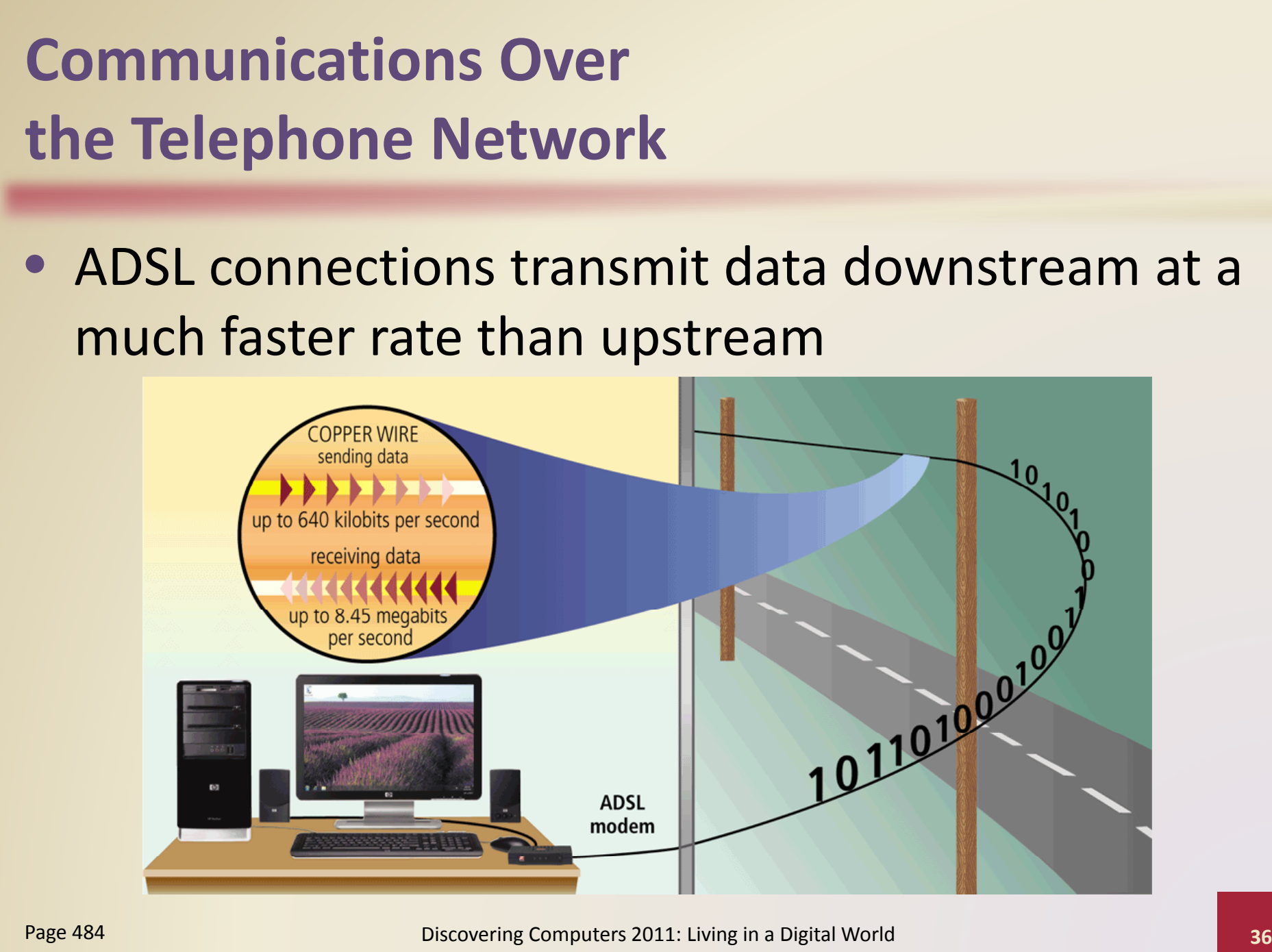

Chapter 9

- A **communications device** is any type of hardware ca pable of transmittin g data, instructions, and information between a sending device and a receiving device
- A dial ‐up modem converts signals between analog and digital

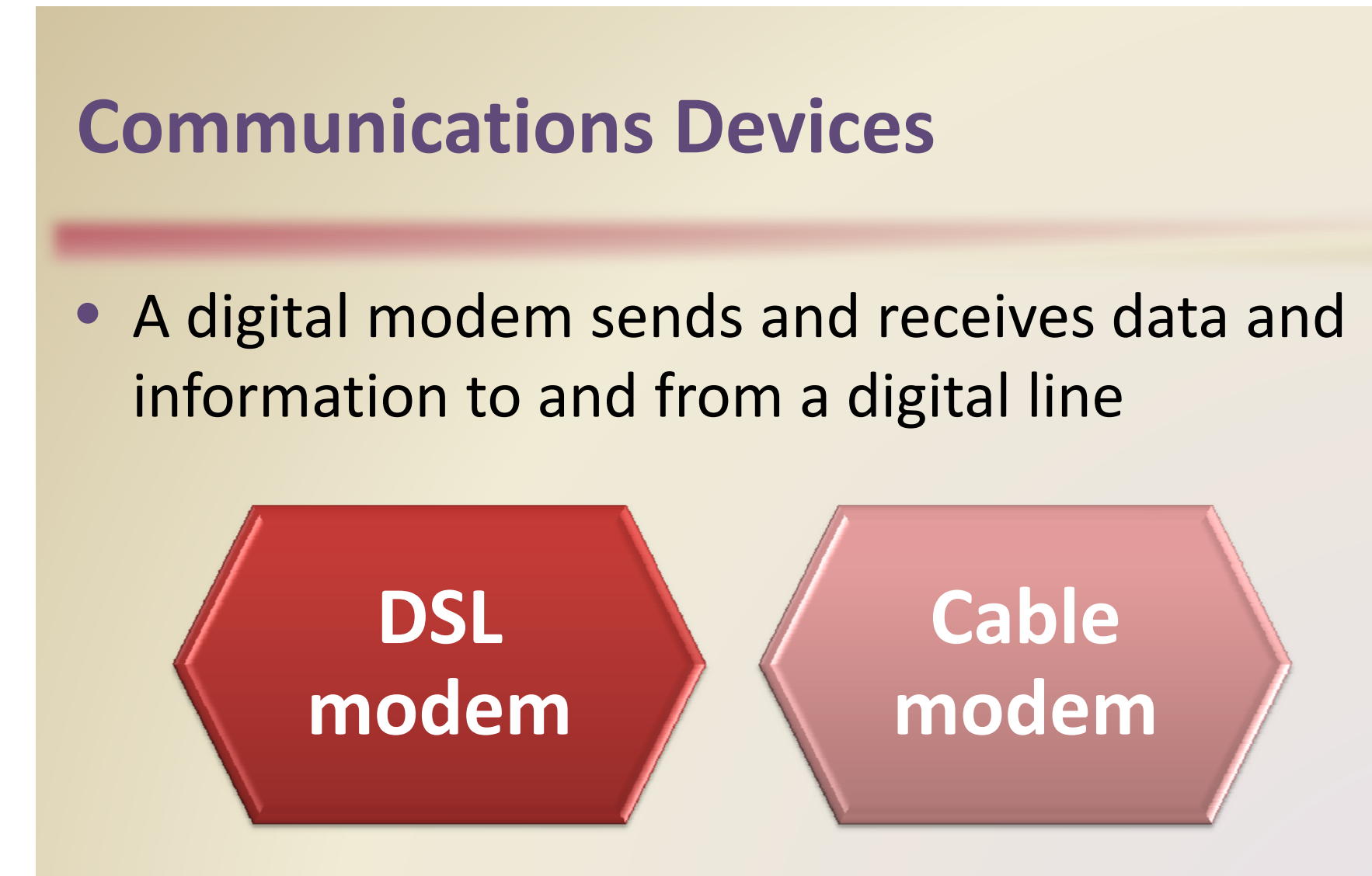

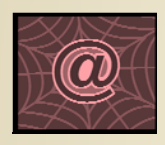

Click to view Web Link, click Chapter 9, Click Web Link from left navigation, then click Cable Modems below Chapter 9

Discovering Computers 2011: Living in <sup>a</sup> Digital World Page 486 **38** Chapter 9

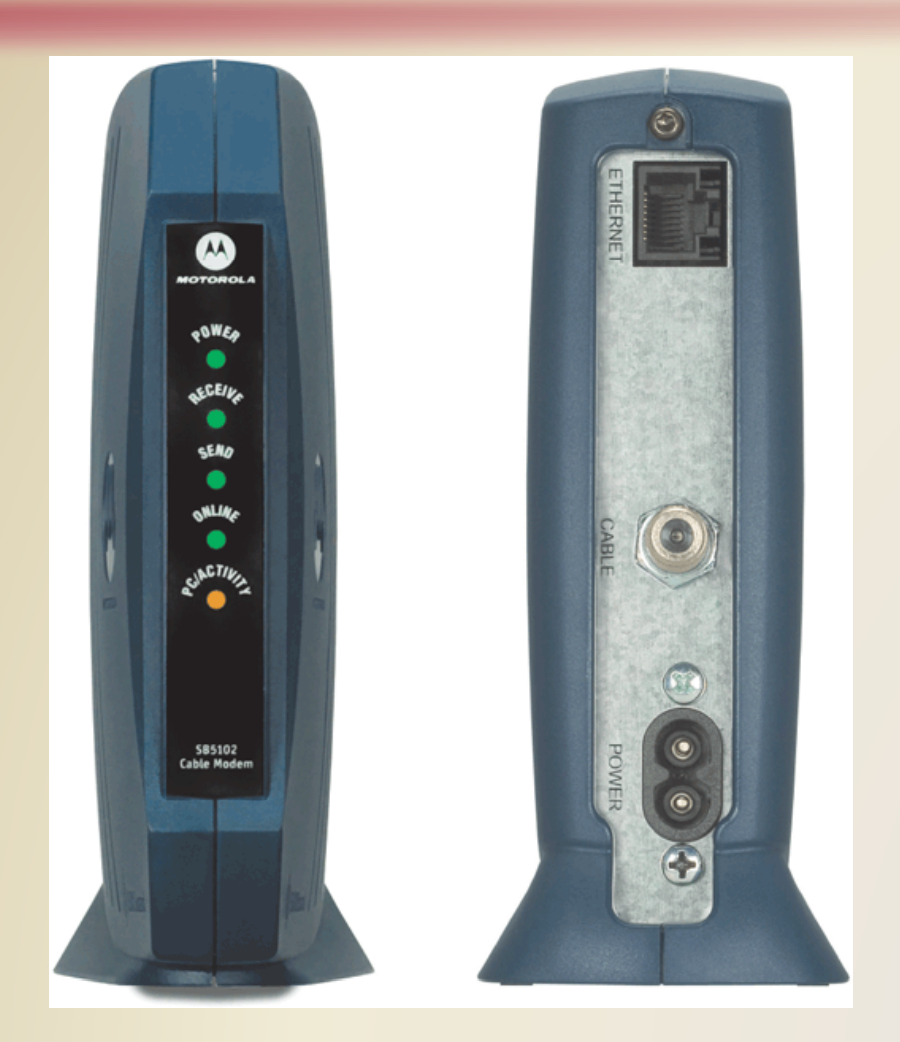

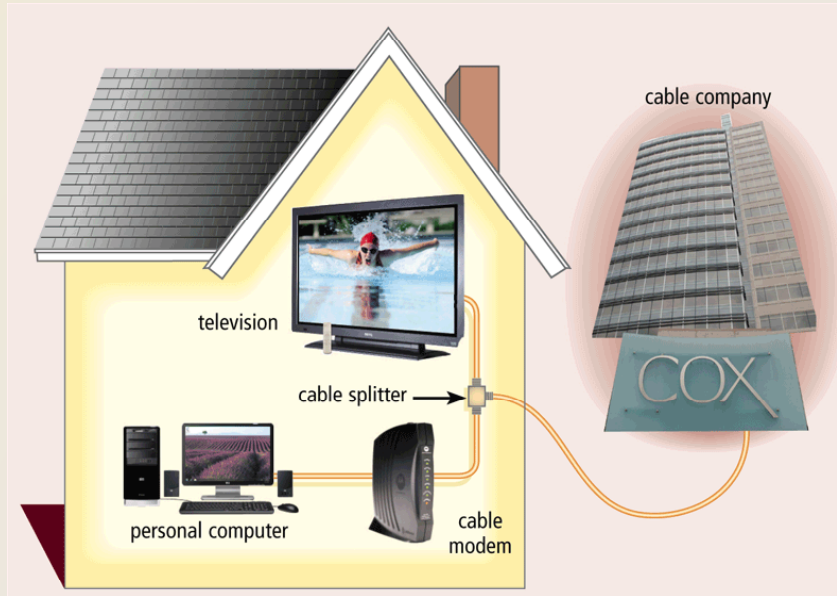

Discovering Computers 2011: Living in <sup>a</sup> Digital World Page 486 **39**Chapter 9

• A **wireless modem** uses the cell phone network to connect to the Internet wirelessl y from a notebook computer, a smart phone, or other mobile device wireless modem

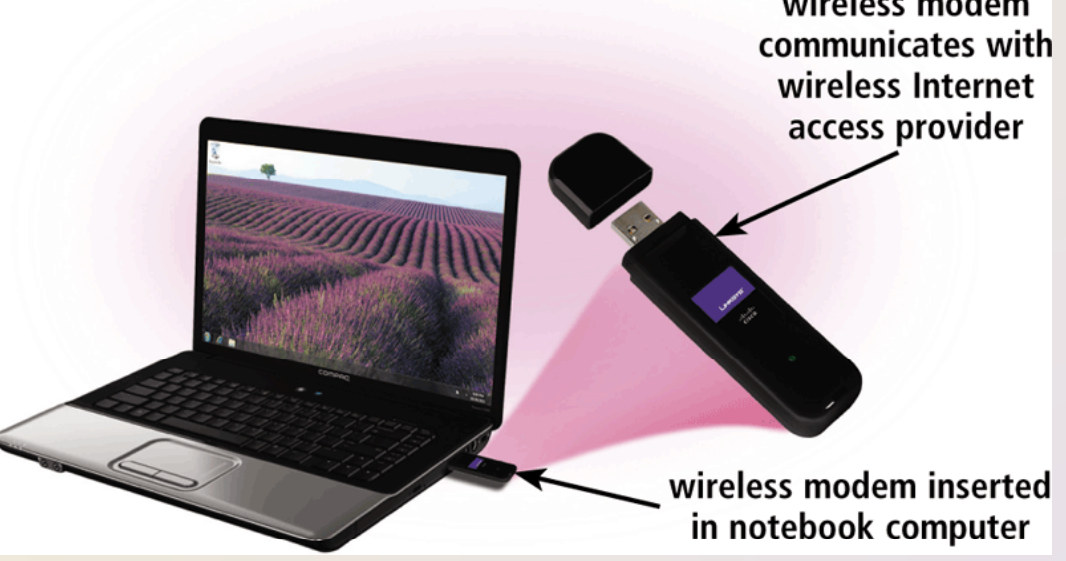

Discovering Computers 2011: Living in <sup>a</sup> Digital World Page 487 **40**Chapter 9

- A **network card** enables a computer or device to accessa network
- Available in a variety of styles
- Wireless network cards often have an antenna

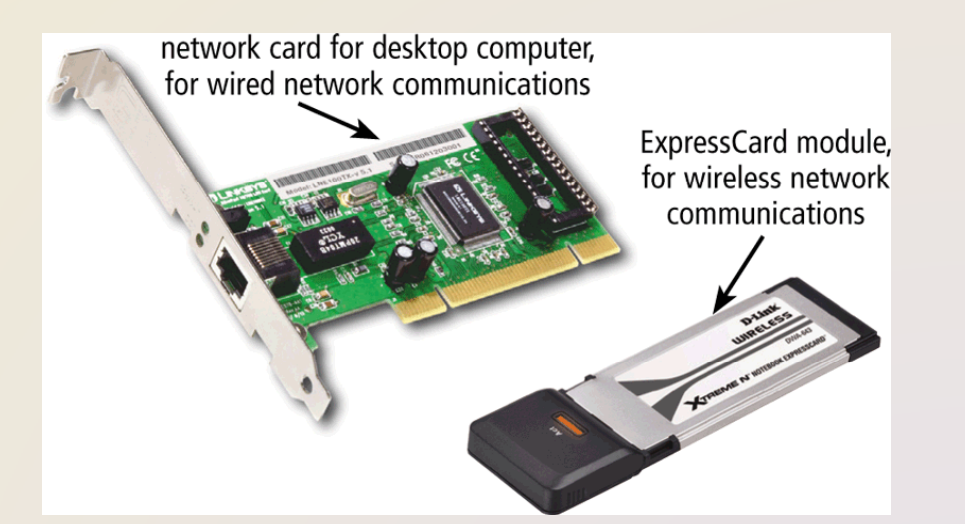

• A wireless access point is a central communications device that allows computers and devices to transfer data wirelessly among themselves or to a wired network

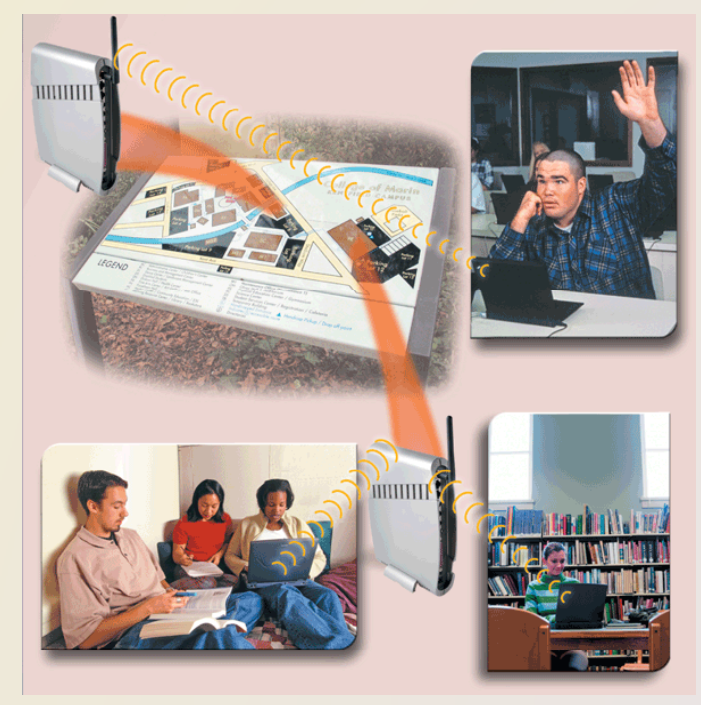

Discovering Computers 2011: Living in <sup>a</sup> Digital World Page 487 **42**Chapter 9

- A router connects multiple computers or other routers together and transmits data to its correct destination on anetwork
- Many are protected by a hardware firewall

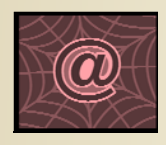

Click to view Web Link, click Chapter 9, Click Web Link from left navigation, then click Wireless Routers below Chapter 9

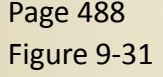

Discovering Computers 2011: Living in <sup>a</sup> Digital World Page 488 **43**Chapter 9

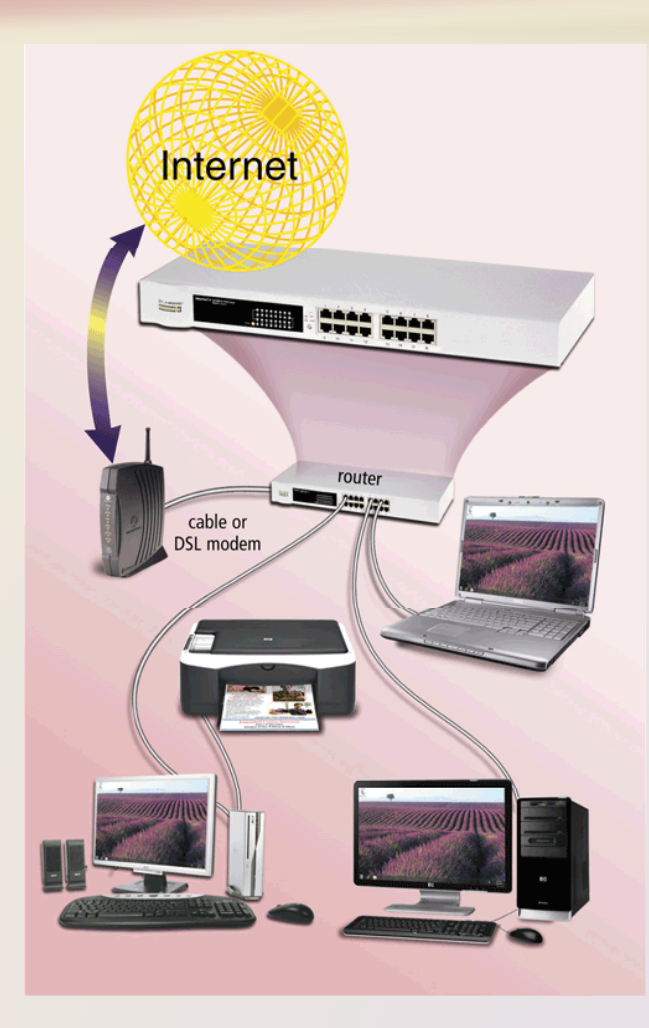

• A hub or switch connects several devices in a network to gether

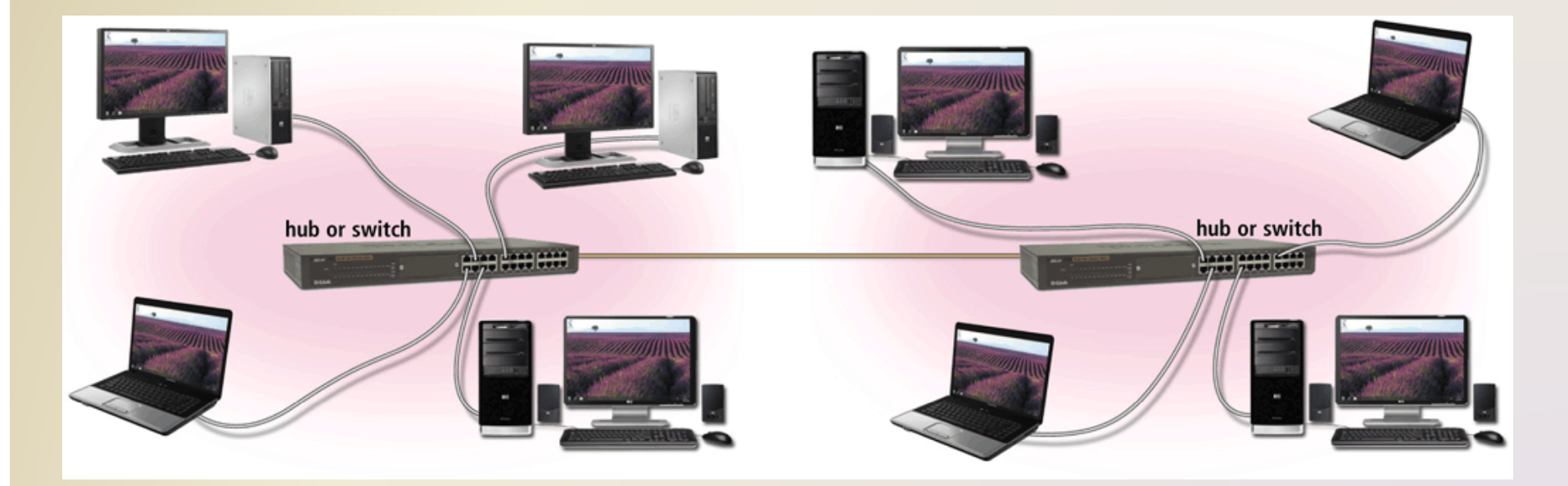

### **Home Networks**

• Home networks provide computers with the following capabilities:

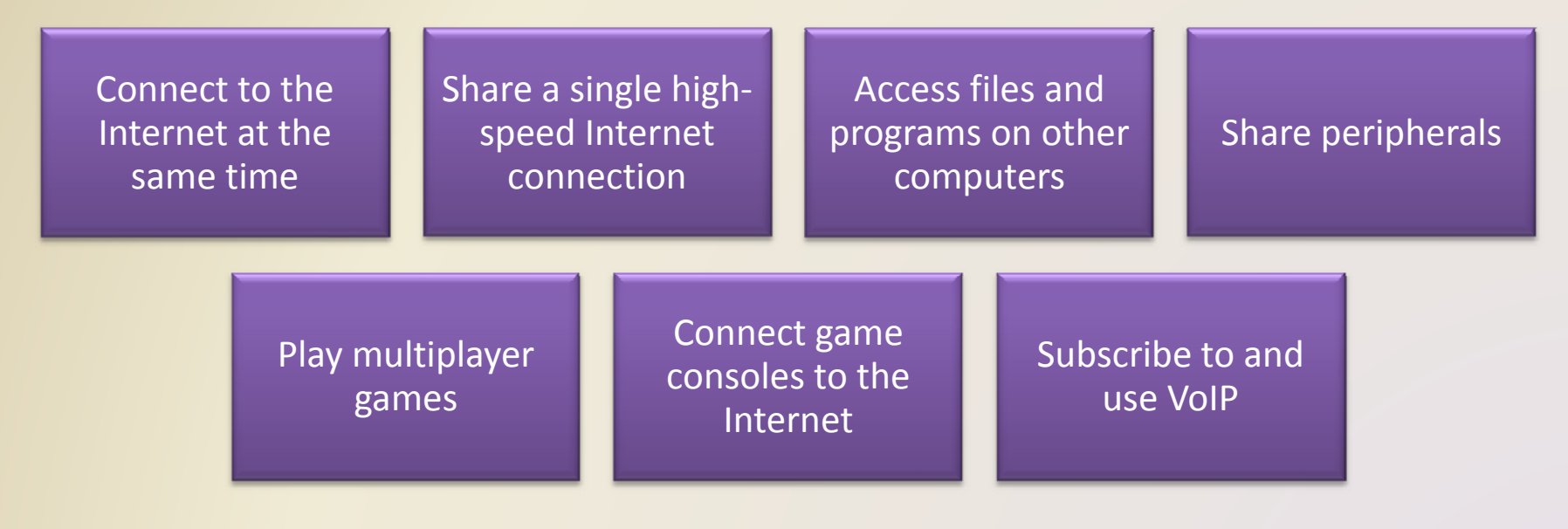

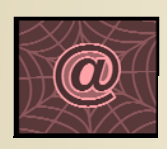

Click to view Web Link, click Chapter 9, Click Web Link from left navigation, then click Home Networks below Chapter 9

Discovering Computers 2011: Living in <sup>a</sup> Digital World Page 489 **45** Chapter 9

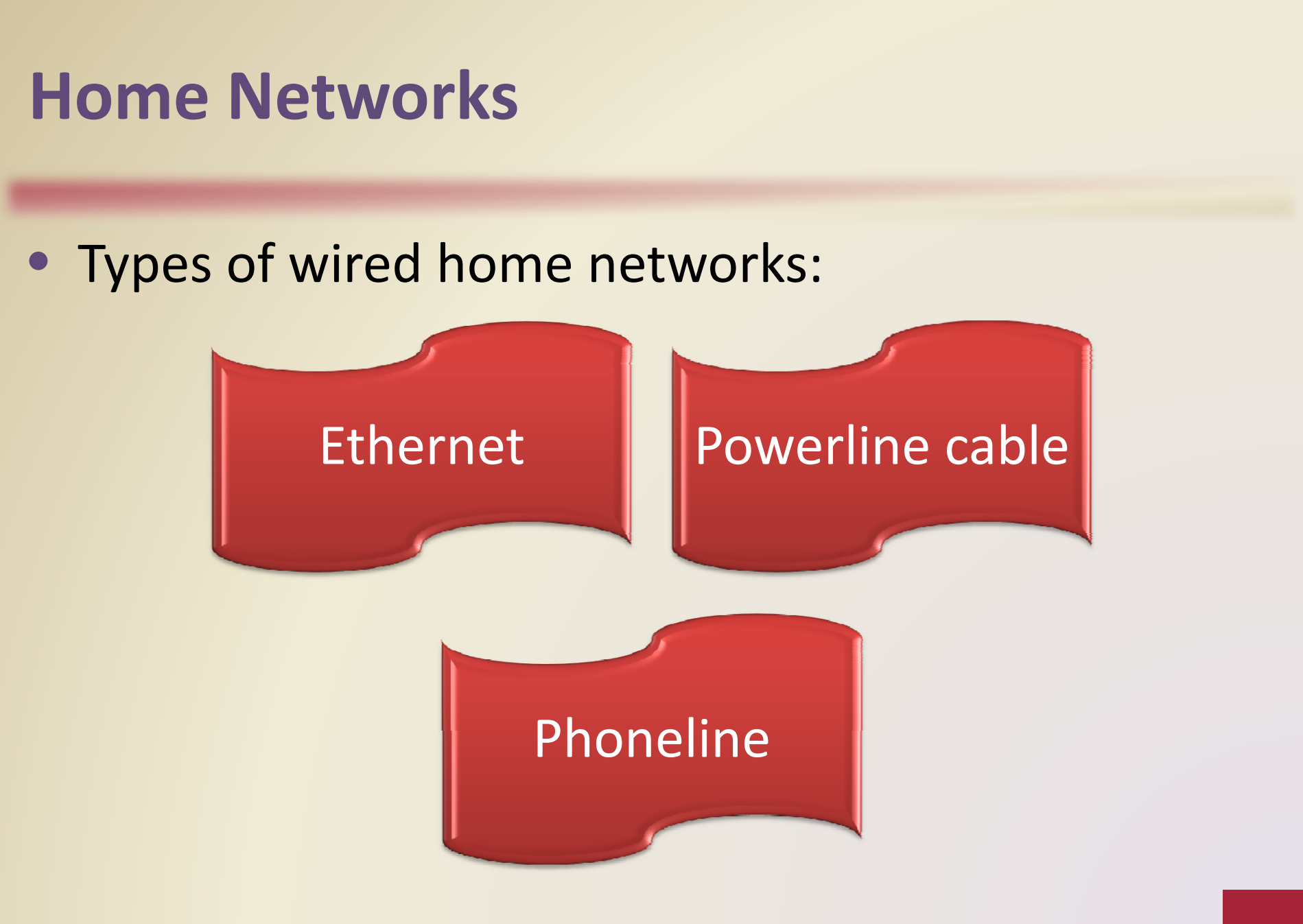

Discovering Computers 2011: Living in <sup>a</sup> Digital World Page 489 **46**Chapter 9

### **Home Networks**

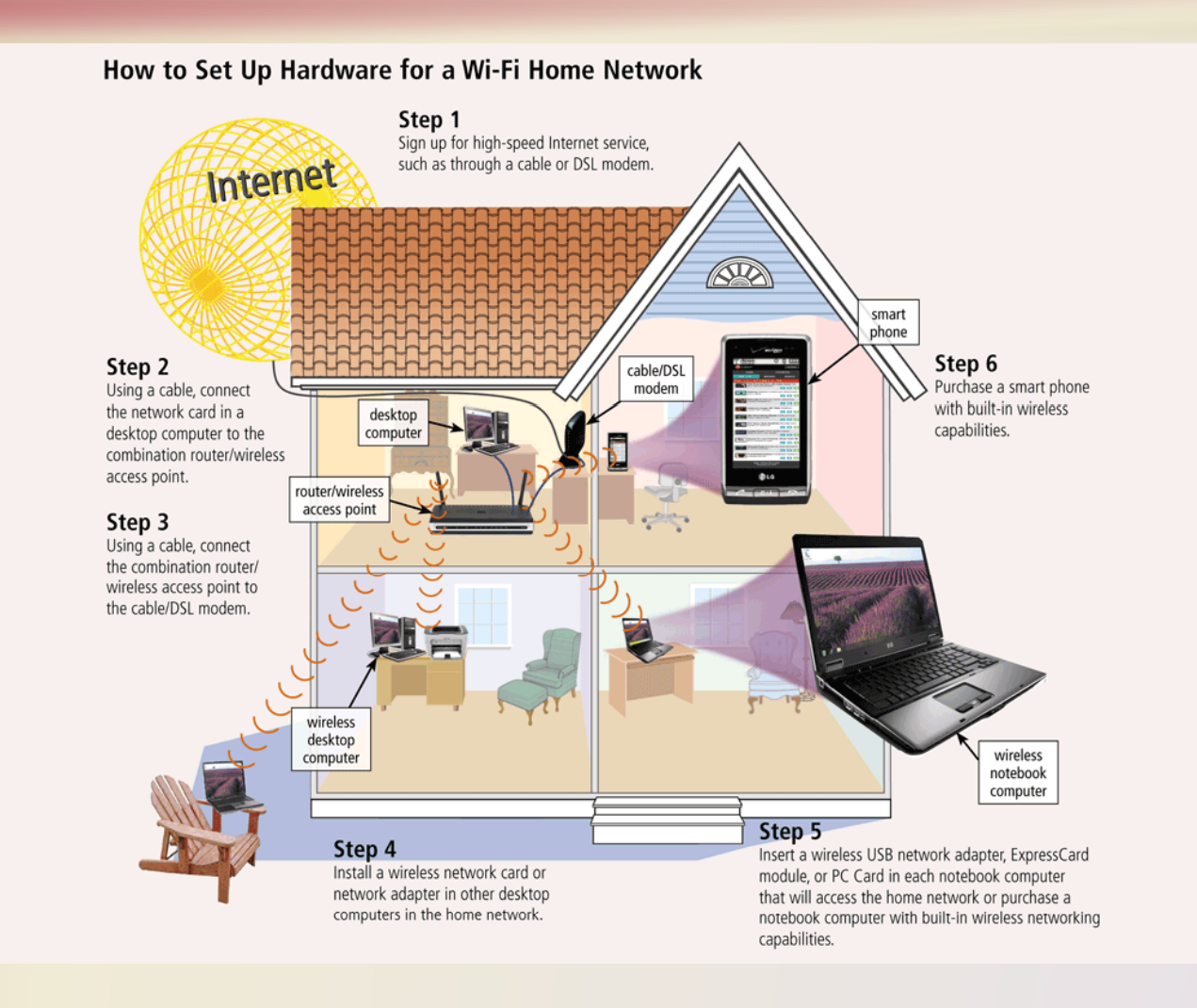

Discovering Computers 2011: Living in <sup>a</sup> Digital World Page 490 **47**Chapter 9

### **Communications Channel**

- $\bullet$  The amount of data that can travel over acommunications channel sometimes is called the **bandwidth**
- **Latency** is the time it takes a signal to travel from one location to another on anetwork
- **Transmission media** carries one or more signals
- •**• Broadband** media transmit multiple signals simultaneously

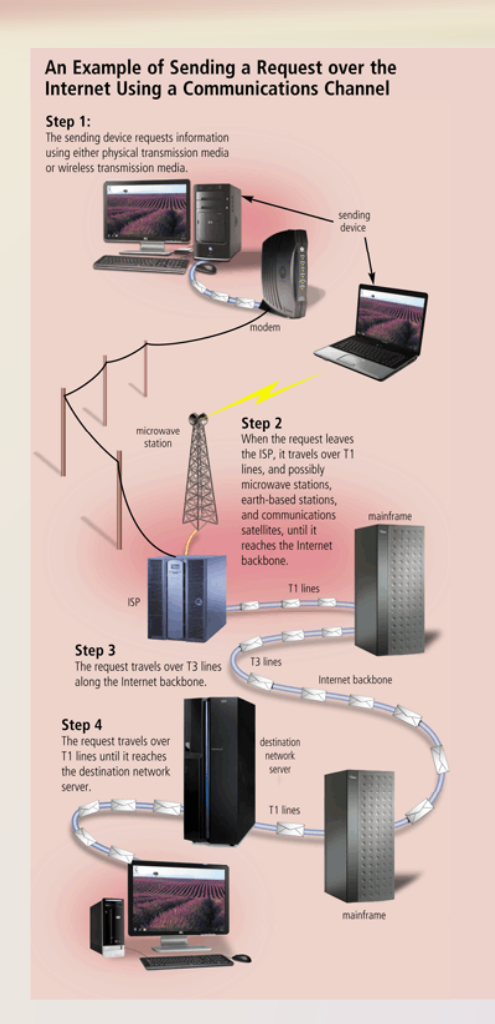

### **Physical Transmission Media**

### **Transfer Rates for Various Types of LANs Using Physical Transmission Media**

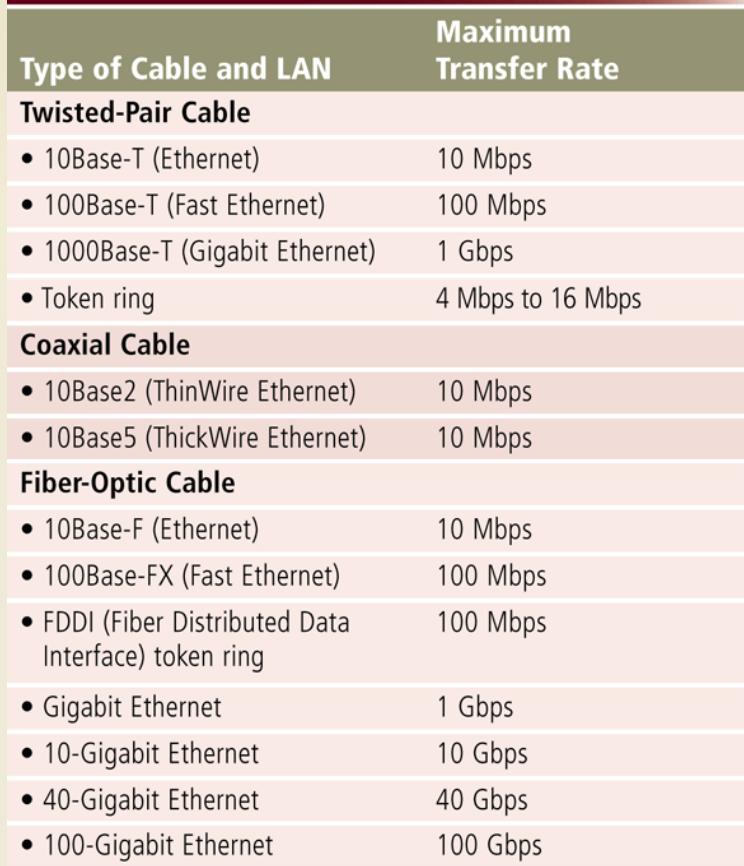

Discovering Computers 2011: Living in <sup>a</sup> Digital World Page 492 **49**Chapter 9

## **Physical Transmission Media**

#### **Twisted-pair cable**

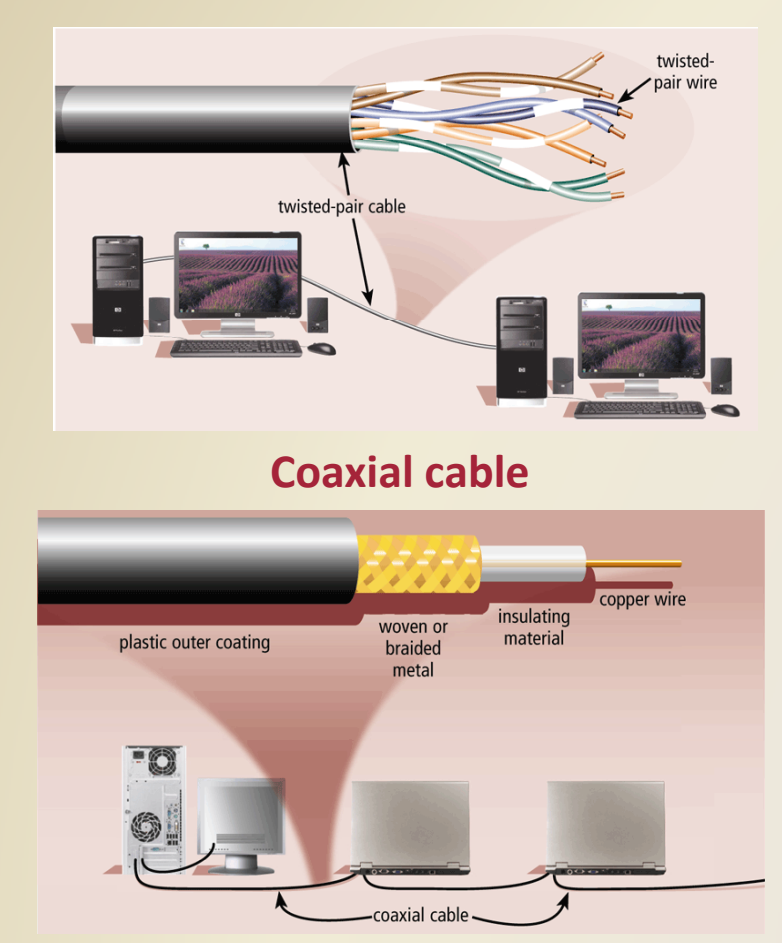

### **Fiber‐optic cable**

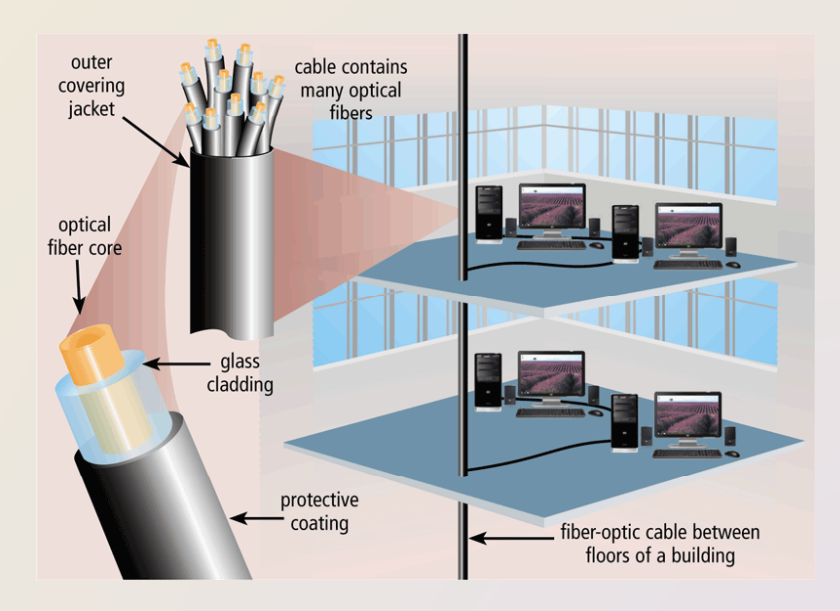

Figures 9‐36 – 9‐38

Discovering Computers 2011: Living in <sup>a</sup> Digital World Page 493 **50**Chapter 9

### **Transfer Rates for Various Types** of Wireless Transmission Media

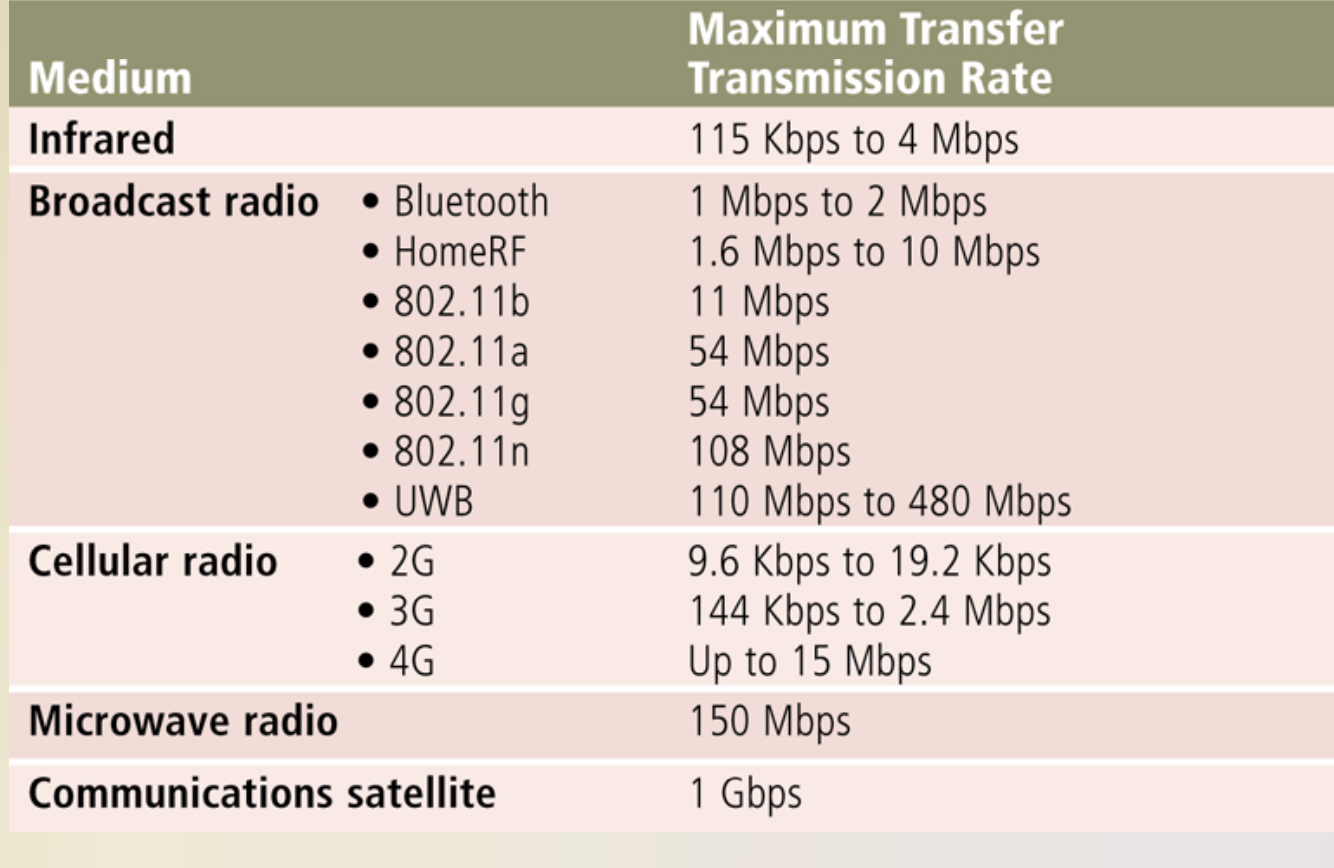

Discovering Computers 2011: Living in <sup>a</sup> Digital World Page 494 **51**Chapter 9

• **Cellular radio** is <sup>a</sup> form of broadcast radio that is used widely for mobile communications

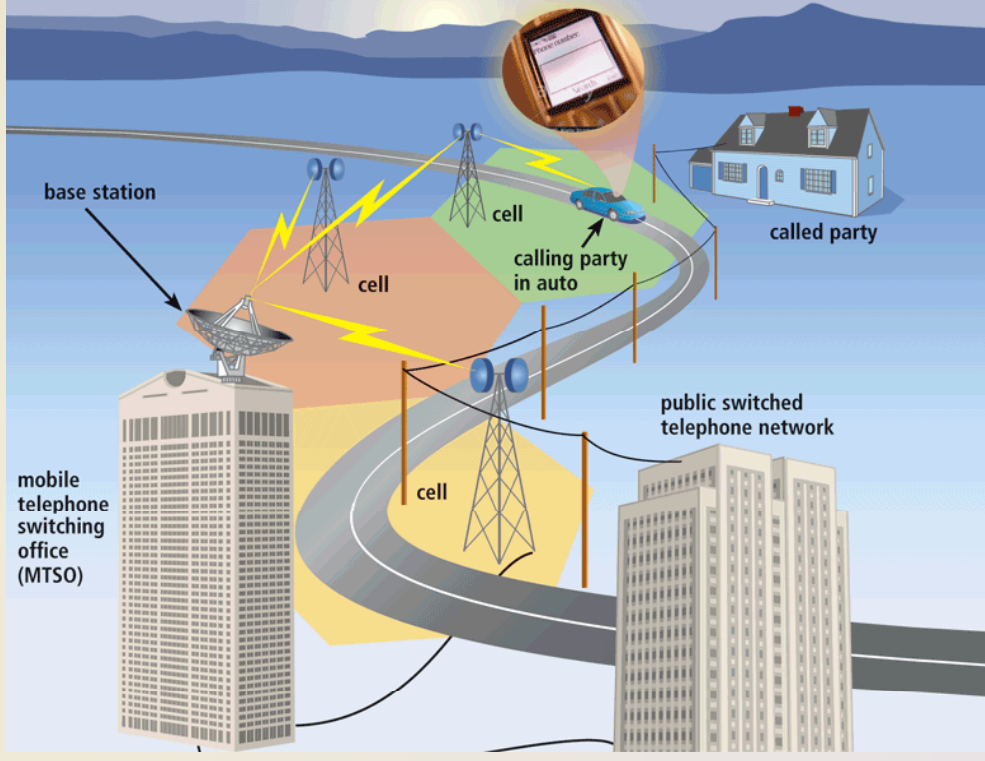

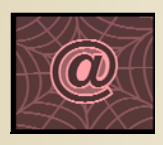

Click to view Web Link, click Chapter 9, Click Web Link from left navigation, then click Mobile TV below Chapter 9

Figure 9‐40

Discovering Computers 2011: Living in <sup>a</sup> Digital World Page 495 **52**Chapter 9

• **Microwaves** are radio waves that provide <sup>a</sup> high‐ speed signal transmission

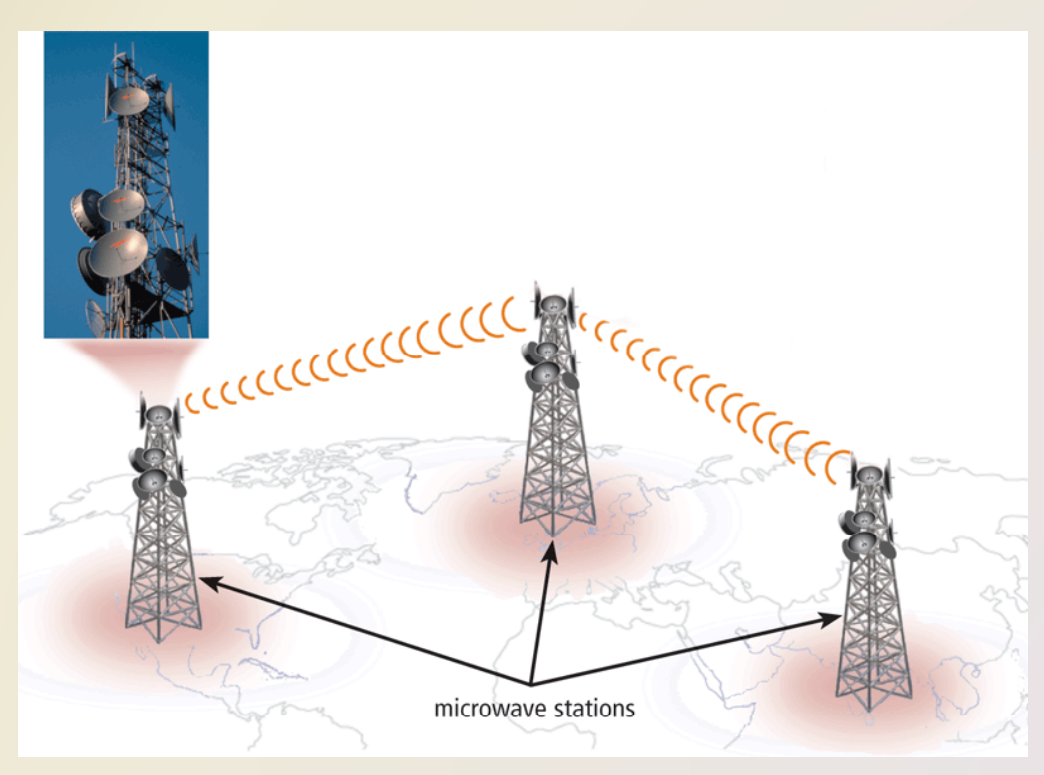

Discovering Computers 2011: Living in <sup>a</sup> Digital World Page 496 **53**Chapter 9

• A **communications satellite** is <sup>a</sup> space station that receives microwave signals from an earth‐based station, amplifies it, and broadcasts the signal over a wide area

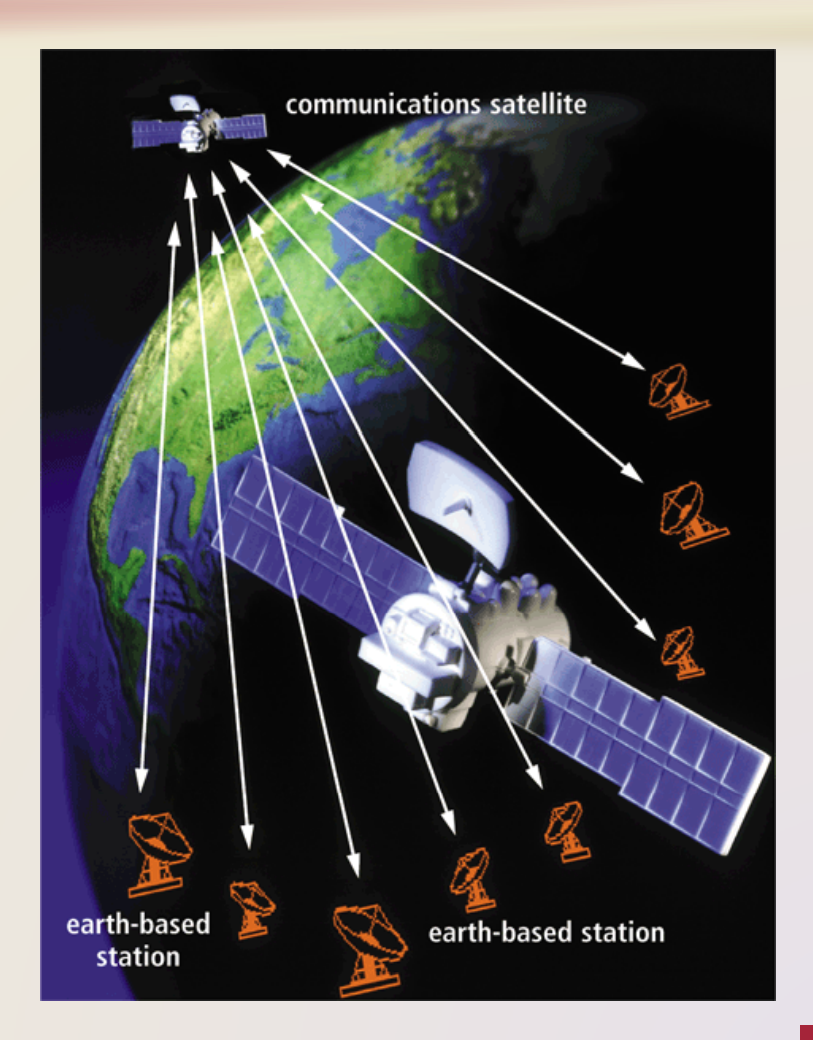

### **Video: Got Your Video Right Here**

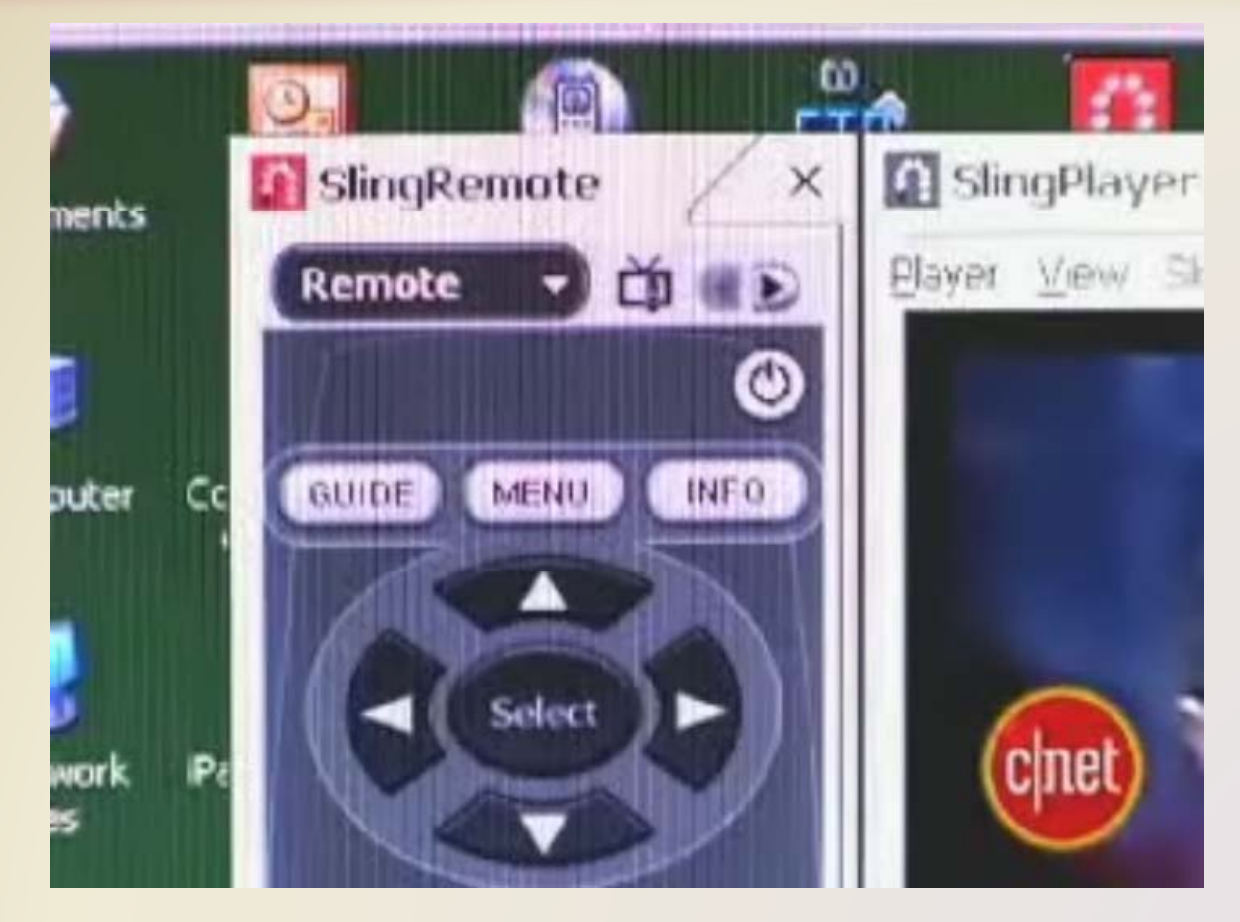

### **CLICK TO START**

Discovering Computers 2011: Living in <sup>a</sup> Digital World Chapter 9

### **Summary**

Overview of communicationsterminology and applications applications<br>Various

s definition of the How to join to a network

Various communications devices, media, and procedures

# **Communications** and Networks

### **Discovering** Computers 2011

Living in a Digital World

**Chapter 9 Complete**

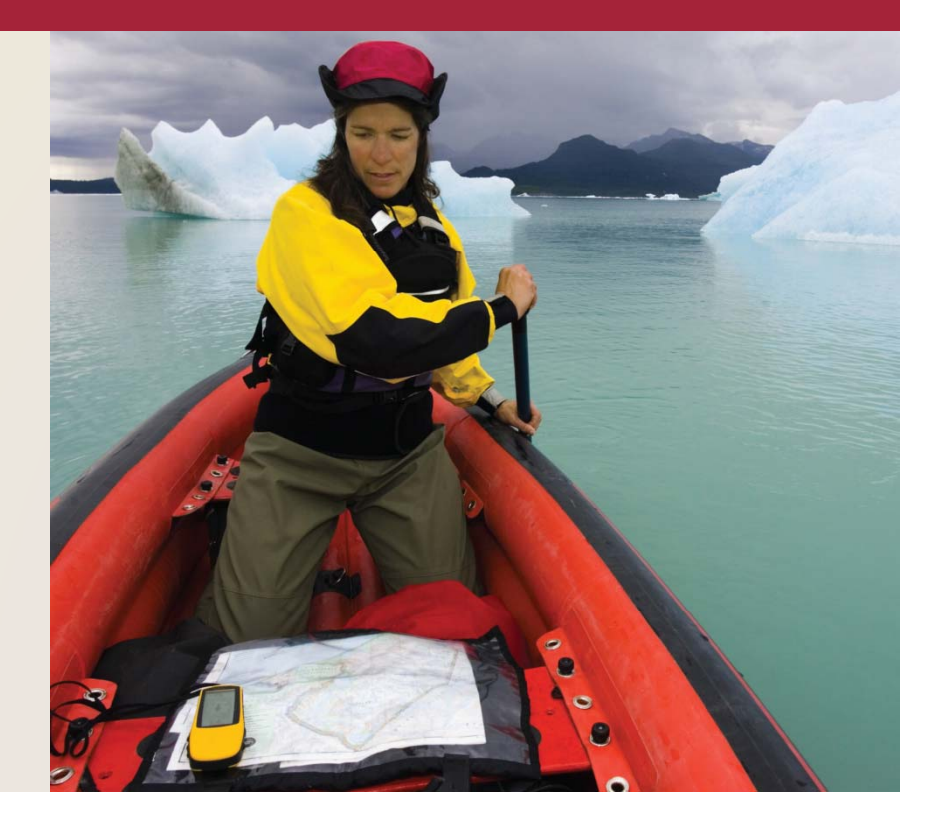